# C+ Final Report

*By Alexander Stein & Eric Johnson* 

May  $10^{th}$  2017

# **Columbia University Dr. Stephen A. Edwards COMS W4115 S2017 – Programming Languages & Translators**

# **Introduction**

The goal of this project was originally to build a high-performance implementation of a subset of C for the purpose of creating an in memory graph database and graph analytics package. Using a subset of the ANSI C standard for the we intend to extend C to support bother RDF Graph and Property Graph structures, something we have coined the name of C+ Graph. In acknowledging that compiler design is an extraordinarily complex subject we acknowledge we will need to scale back the implementation back quite a bit since two people cannot cover all of C and the various graph structures and analytics we intend to create. The problem we reduced to implementing the basic types and operators of C, and to implementing pointers and structures. This was to enable us to effectively design C+ versions of our graph algorithms. The choice of these features bore in mind the sample programs we hoped to demonstrate: data structures, algorithms, and design / output for graph structures and graph analytics.

We developed a robust shell application which achieves interesting graphing applications in the C language. Unfortunately, we severely underestimated the scope of our undertaking, and were not able to use C+ to make these same graph representations and algorithms as we had hoped. The C+ language is still functional however, and does possess working pointers, structures, and arrays -- which allow for some interesting programs.

# C+ Language Reference Manual

# Identifiers

In CPlus, identifiers are combinations of characters, numbers, and the special character ' '; they must begin with a letter, and they are case-sensitive. There are two types of identifiers:

- (1) Value and Function Identifiers: these must begin with a lower-case letter; they represent variable values of all datatypes as well as function names. Defined formally as  $\lceil 'a'-'z' \rceil \lceil 'a'-'z' \rceil \rceil$  'A'-'Z' '0'-'9' '\_']\*
- (2) Struct Identifiers: these must begin with a capital letter; they represent globally-defined structure types, used to group several datatypes into a single record. Defined formally  $['A' - 'Z']$ ['a'-'z' 'A'-'Z' '0'-'9' '\_']\*

# Keywords

The reserved keywords in CPlus include types, control flow indicators, and built-in functions:

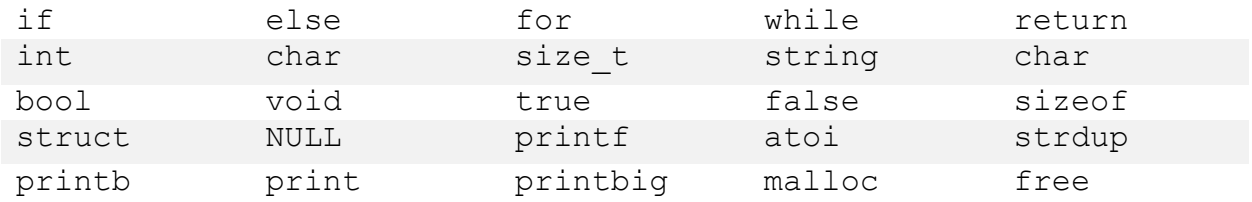

# **Literals**

Literals are the primitive values which represent the core data of any language, in this language there are only five

- 1 Integer Literals: Any combination of one or more numerals  $\lceil '0' '9' \rceil +$
- 2 Character Literals: Any ASCII Character, including all specials  $['\x00'-'\x7F']$
- 3 Boolean Literals: Either of true or false.
- 4 String Literals: Any combination of characters found between "" marks; with supported escape sequences:
	- \ escape character
	- \b – backspace character
	- $\ln$  newline character
	- $\Gamma$  form feed
	- $\r -$  carriage return
	- $\it \lambda t$  tab character
- 5 Separators: Used to help build the abstract syntax tree and determine semantics, discarded after parsing; in this language we use:
	- '(' LPAREN ')' – RPAREN '{' – LBRACE '}' – RBRACE '[' – LSQUARE ']' – RSQUARE  $'$ : $'$  – SEMI  $'$ ,' – COMMA  $\frac{1}{2}$  – open comment  $'*/'$  – close comment

# **Operators**

There are three categories of operators in CPlus, which dictate all the mathematical, memoryaccess, and other logical functionality of the language:

- (1) Binary Operators : these operate on two expressions, and the order of which expression is on the left or right is significant
	- + addition of two signed 32-bit integers returns 32-bit int
	- subtraction of two signed 32-bit integers returns 32-bit int
	- \* multiplication of two signed 32-bit integers returns 32-bit int
	- / division of two signed  $32$ -bit integers returns  $32$ -bit int
	- $%$  modulus of two signed 32-bit integers retruns 32-bit int
	- $==$  physical equality of two primitive literals of same type  $-$  returns bool
	- $!=$  physical inequality of two primitive literals of same type returns bool
	- < less than of two 32-bit integers – returns bool
	- $\le$  less-than-equal-to of two 32-bit integers returns bool
	- > greater than of two 32-bit integers returns bool
	- $>=$  greater-than-equal-to of two 32-bit integers returns bool
	- && logical AND of two bools returns bool
	- | | logical OR of two bools returns bool
- (2) Unary Operators : these operate on a single expression, and significance is placed on whether the operator comes before (prefix) or after (postfix) the expression
	- Applied before integer, makes it negative (cannot be chained together)
	- ! Applied after bool, inverts its value
	- ++ Applied before or after integer, increases its value by one
	- -- Applied before or after integer, decrements its value by one
	- \* Applied before an identifier, retrieves its value from memory
	- & Applied before an identifier, returns its memory address
	- -> Applied after struct identifier, retrieve struct from mem and get member
	- Applied after struct identifier, get member
- (3) Assignment Operators : these operate an two expressions, the lefthand of which must evaluate to an *lvalue* and the righthand of which must evaluate to an *rvalue*. We have only implemented two for our simple purposes
	- = store *rvalue* at the address *lvalue*
	- %= *lvalue* must point to an integer, performs 'm[lvalue] = m[lvalue] % rvalue'

## Operator Precedence & Associativity

In decreasing order from top to bottom:

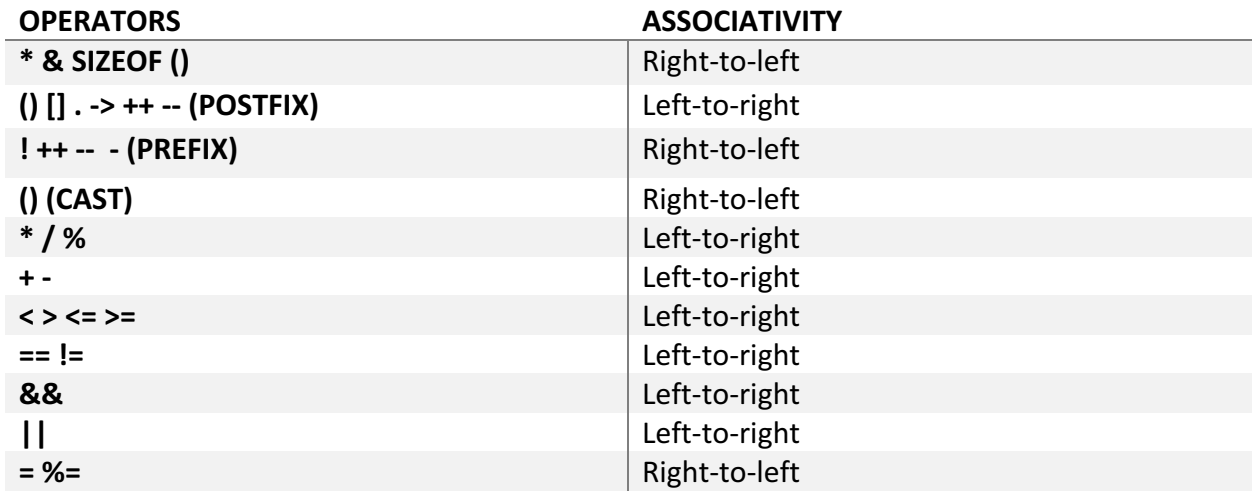

# Data Types

The data, this is the good stuff. What can we store, manipulate, understand? There are 8 datatypes in CPlus, six of which are primitive, and two of which are complex

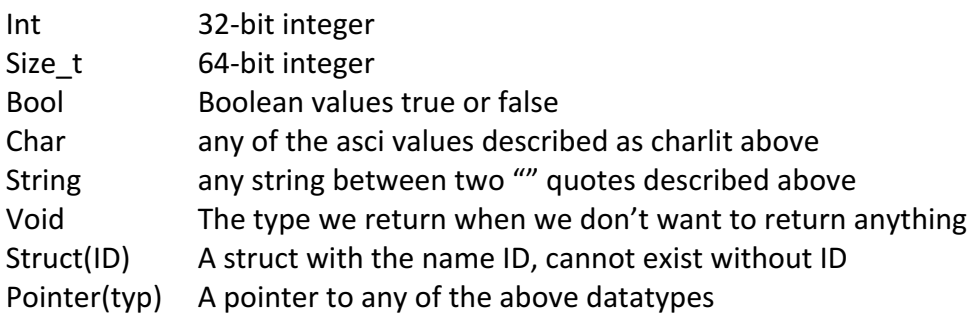

It is worth noting that we have implemented arrays in CPlus, but have done so using pointers under the hood, instead of defining an explicit array type.

# **Declarations**

CPlus requires that  $-$  inside of a function  $-$  all declarations (even with initializers) for any variable used later on in that function must take place first, before any operations. Declarations are explicitly defined in the Context Free Grammar section, and are summarized below:

(1) Literal Variables: Datatype followed by Value Identifier. Cannot directly declare a void variable. Legal variable declarations look like this:

int a; bool b; char c; string d; Node n; Edge e;

(2) Functions: Datatype followed by Function Identifier followed by LBRACE function-body RBRACE. Datatype can be either primitive or complex. Legal function declarations look like this:

> $int x$  { ... } bool $*$   $\{ \dots \}$ Node\*\*  $\{ \dots \}$  – where Node was previously defined as a struct

(3) Structures: struct keyword followed by a Struct Identifier then LBRACE struct-body RBRACE SEMI. Note that the struct body can only contain un-initialized Literal Variable declarations. Legal struct declarations look like this:

```
struct Node {
       int x;
       char*	y;
       Edge z; /* previously declared struct Edge */};
```
- (4) Pointers: Datatype followed by  $*$  followed by Value Identifier. Can chain multiple  $*$ together in a single declaration. Legal pointer declarations look like this:
	- $int^* x;$ bool $**$  y; Node\* np;
- (5) Arrays: Arrays are not explicit datatypes, and they resolve to pointers when referenced. They do, however, have their own declarations as syntactic sugar. Datatype  $-$  possibly complex – followed by Value Identifier the RSQUARE integer-literal LSQUARE. The integer-literal must be greater than 0 and is not optional. Variable length arrays are not supported. Legal array declarations look like this:

int  $a[10]$ ; bool $*$  b[10]; Node\* nodeIndices[100];

(6) Initialization: With the exception of structs and arrays, all of the above declarations can optionally come paired with initializers. Furthermore, declarations of the same type can be chained together in a list through commas. Memory allocation is also possible in the initialization of a declaration. Legal initializations for declarations look like this:

```
int x = 5;
int y = (300 * 21 + 4) / 2;int^*x = (int^*) malloc(20*sizeof(int)); /* defacto 20-int array */Node* nodes = (Node*) malloc(sizeof(Node));
int a = 5, b = 6, q = x + 1;
```
# **Scope Rules**

Standard static scoping rules apply, i.e. it is determined spatially based on position within the code at compile time.

# Context-Free Grammar

#### **TERMINALS:** in uppercase bold

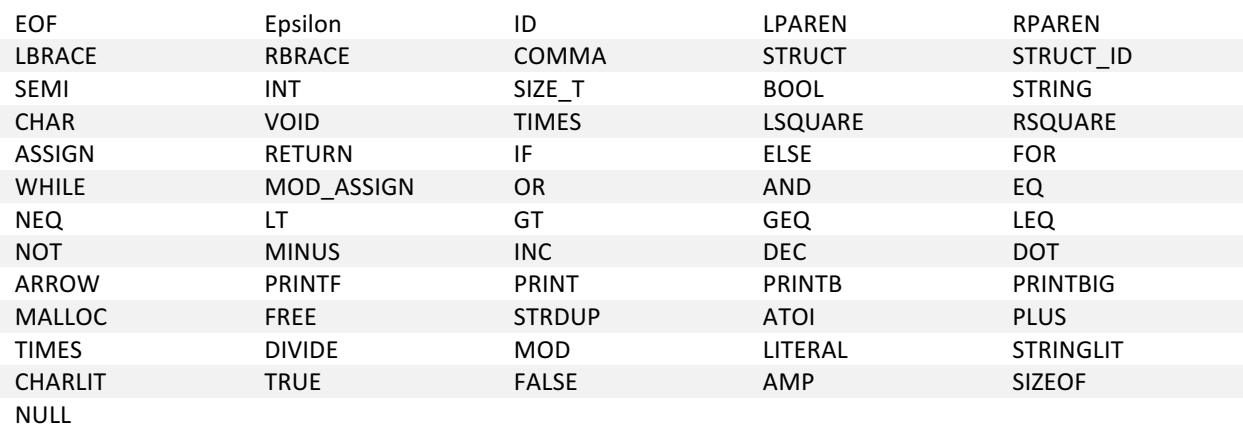

### *nonterminals*: in lowercase italics

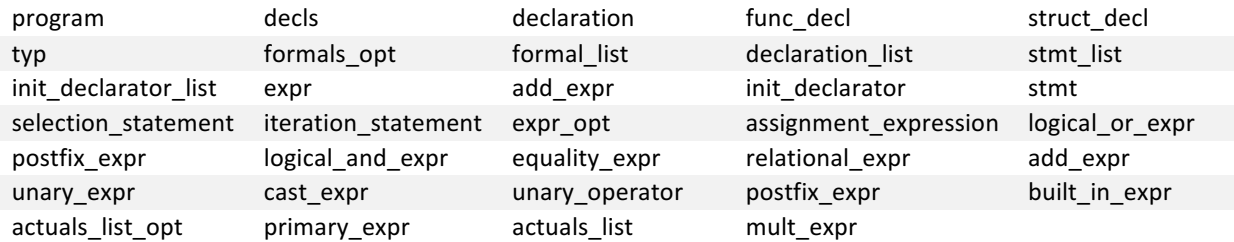

## Productions:

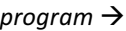

 *decls* **EOF**

#### $decls \rightarrow$

 *decls declaration* | *decls func\_decl* | *decls struct\_decl* | **Epsilon**

# $func\_del \rightarrow$

 *typ* **ID LPAREN** *formals\_opt* **RPAREN LBRACE** *declaration\_list stmt\_list* **RBRACE**

#### *formals\_opt*  $\rightarrow$

 **Epsilon** | *formal\_list* 

#### $formal\_list \rightarrow$

 *typ* **ID** | *formal\_list* **COMMA** *typ* **ID**

#### *struct\_decl*  $\rightarrow$

 **STRUCT STRUCT\_ID LBRACE** *declaration\_list* **RBRACE SEMI**

#### $typ \rightarrow$

 **INT** | **SIZE\_T** | **STRING** | **BOOL** | **CHAR** | **VOID** | **STRUCT\_ID** | *typ* **TIMES**

*declaration* list  $\rightarrow$ 

#### **Epsilon**

| *declaration\_list declaration*

#### $declaration$   $\rightarrow$

 *typ init\_declarator\_list* **SEMI**

#### *init\_declarator*  $\rightarrow$

 **ID** | **ID LSQUARE** *add\_expr* **RSQUARE**  | **ID ASSIGN** *expr* 

 $int\_declarator\_list \rightarrow$  *init\_declarator* | *init\_declarator\_list* **COMMA** *init\_declarator*

#### $stmt\_list \rightarrow$

**Epsilon**  | *stmt\_list stmt* 

#### $stmt \rightarrow$

 *expr* **SEMI**  | *selection\_stmt*  | *iteration\_stmt* | **RETURN SEMI** | **RETURN** expr **SEMI** | **LBRACE** *stmt\_list* **RBRACE**

#### *selection* stmt  $\rightarrow$

**IF LPAREN** *expr* **RPAREN** *stmt* (%prec **NOELSE**) | **IF LPAREN** *expr* **RPAREN** *stmt* **ELSE** *stmt*

#### *iteration\_stmt*  $\rightarrow$

 **FOR LPAREN** *expr\_opt* **SEMI** *expr* **SEMI** *expr\_opt* **RPAREN** *stmt* | **WHILE LPAREN** *expr* **RPAREN** *stmt*

#### $exp<sub>0</sub>$ *expr\_opt*  $\rightarrow$

 **Epsilon** | *expr*

#### $expr \rightarrow$

 *assignment\_expr*

 $\mathsf{assignment\_operator} \rightarrow$  **ASSIGN**  | **MOD\_ASSIGN**  

# $\mathsf{assignment\_expr} \rightarrow$

 *logical\_or\_expr* | *postfix\_expr assignment\_operator expr*

#### $logical_{c}$ *expr*  $\rightarrow$

 *logical\_and\_expr* | *logical\_or\_expr* **OR** *logical\_and\_expr* *logical* and  $expr \rightarrow$  *equality\_expr* | *logical\_and\_expr* **AND** *equality\_expr* 

#### *equality\_expr*  $\rightarrow$

relational\_expr | *equality\_expr* **EQ** *relational\_expr* | *equality\_expr* **NEQ** *relational\_expr*

#### *relational*  $expr \rightarrow$

 *add\_expr* | *relational\_expr* LT *add\_expr* | *relational\_expr* GT *add\_expr* | *relational\_expr* LEQ *add\_expr* | *relational\_expr* GEQ *add\_expr* 

#### $\textit{cast\_expr} \rightarrow$

 *unary\_expr* | **LPAREN** *typ* **RPAREN** *cast\_expr* 

*unary\_operator*  $\rightarrow$  **NOT** | **MINUS** 

#### *unary\_expr*  $\rightarrow$

 *postfix\_expr* | *unary\_operator postfix\_expr* | **INC** *postfix\_expr* | **DEC** *postfix\_expr* 

#### $postfix\_expr \rightarrow$

 *built\_in\_expr* | *postfix\_expr* **INC** | *postfix\_expr* **DEC** | *postfix\_expr* **LPAREN** *actuals\_list\_opt* **RPAREN**  | *postfix\_expr* **LSQUARE** *postfix\_expr* **RSQUARE** | *postfix\_expr* **DOT ID**  | *postfix\_expr* **ARROW ID** 

#### *built\_in\_expr*  $\rightarrow$

*primary\_expr*  | **PRINTF LPAREN** *actuals\_list\_opt* **RPAREN** | **PRINT LPAREN** *actuals\_list\_opt* **RPAREN** | **PRINTB LPAREN** *actuals\_list\_opt* **RPAREN** | **PRINTBIG LPAREN** *actuals\_list\_opt* **RPAREN** | **MALLOC LPAREN** *actuals\_list\_opt* **RPAREN** | **FREE LPAREN** *actuals\_list\_opt* **RPAREN** | **ATOI LPAREN** *actuals\_list\_opt* **RPAREN**  | **STRDUP LPAREN** *actuals\_list\_opt* **RPAREN** 

*actuals list opt*  $\rightarrow$ 

 **Epsilon** | *actuals\_list*   $\alpha$ *ctuals\_list*  $\rightarrow$ 

 *expr*  | *actuals\_list* **COMMA** *expr* 

#### $add\_expr \rightarrow$

 *mult\_expr* | *add\_expr* **PLUS** *mult\_expr* | *add\_expr* **MINUS** *mult\_expr* 

### $mult\_expr \rightarrow$

 *cast\_expr* | *mult\_expr* **TIMES** *cast\_expr* | *mult\_expr* **DIVIDE** *cast\_expr* | *mult\_expr* **MOD** *cast\_expr* 

#### $primary\_expr \rightarrow$

 **LPAREN** *expr* **RPAREN** | **LITERAL** | **STRINGLIT** | **CHARLIT** | **TRUE** | **FALSE** | **ID** | **AMP** primary\_expr | **TIMES** primary\_expr | **SIZEOF LPAREN** *typ* **RPAREN** | **NULL**  

# Architecture

The CPlus compiler makes 4 passes which are detailed in this section. This is modeled after the MicroC compiler provided by Dr. Edwards to the PLT class. All of these components were implemented by Alexander Stein. This block diagram provides an overview

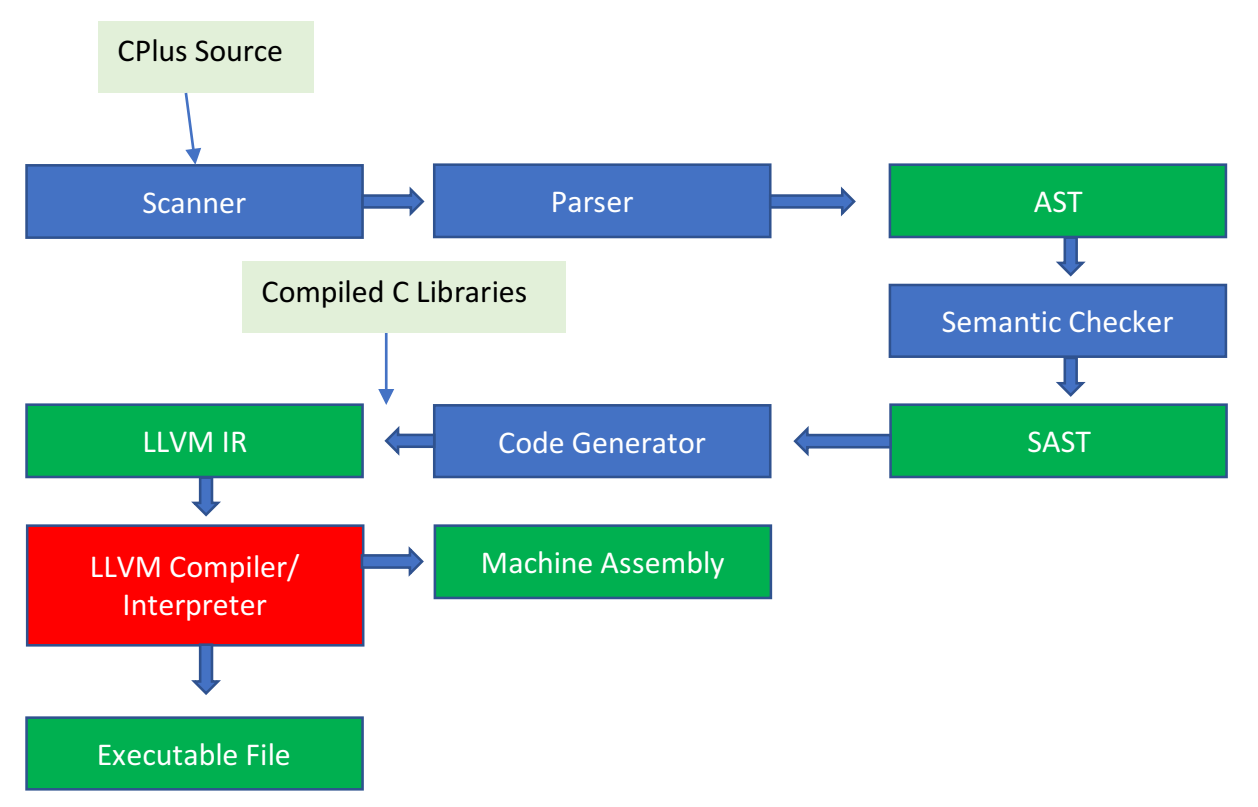

## Scanner

This is the simplest part of the CPlus compiler, it simply reads the input file and creates tokens (all listed in the table of nonterminals from the context free grammar section of the LRM) to feed line-by-line into the Parser. There was little innovation of note in the construction of our scanner due to the relatively small number of keywords, built-in functions, and terminals in CPlus.

## Parser

The parser takes the token input from the scanner and determines whether to shift in new tokens or reduce by the rules it contains (mirroring the context-free grammar). Successful parsing produces an Abstract Syntax Tree. The Abstract Syntax Tree is defined in a separate file (see appendix), and enforces the rules set out in the parser.

Our parser is vastly different from the base MicroC parser which we built upon. It closely follows the format of the Kernighan & Ritchie "C Programming Language" manual. For example, while the Ocamlyacc paradigm allows us to explicitly force operator precedence, we do not use this functionality because our operator precedence is implicit in the grammar.

## Semantic Checker

The semantic checker traverses the abstract syntax tree and determines whether the constructs it holds adhere to the intended meaning of the language, which cannot be implicitly encoded in the context-free grammar. If there are issues, the program is rejected and meaningful errors are sent to stdout, otherwise, the compiler moves on to the code generation phase. Our language is "weakly typed." That is code for not semantically-checked enough.

## Code Generator

The code generator takes the semantically-checked AST as input, and attempts to produce LLVM intermediate representation code. This is the most time-consuming and difficult part of building the CPlus compiler, as it involves thinking in registers, pointers, and bit-widths instead of high-level programming constructs. Allocating memory, offsetting pointers, casting between data-types, and other such needs make it a daunting challenge.

# Testing Suite

Our testing methodology is also borrowed directly from MicroC. The tests and automated testbench were developed by Alexander Stein. Not much has changed from MicroC's test-bench other than some housekeeping: We created a **source** directory to gather all the Ocaml and C input files, and a **target** directory to gather all of the outputs from **testall.sh** so that the run area does not get as cluttered. To run our test-bench, and see all of the outputs described below, run these commands in the untarred directory:

> **make clean make ./testall.sh -k**

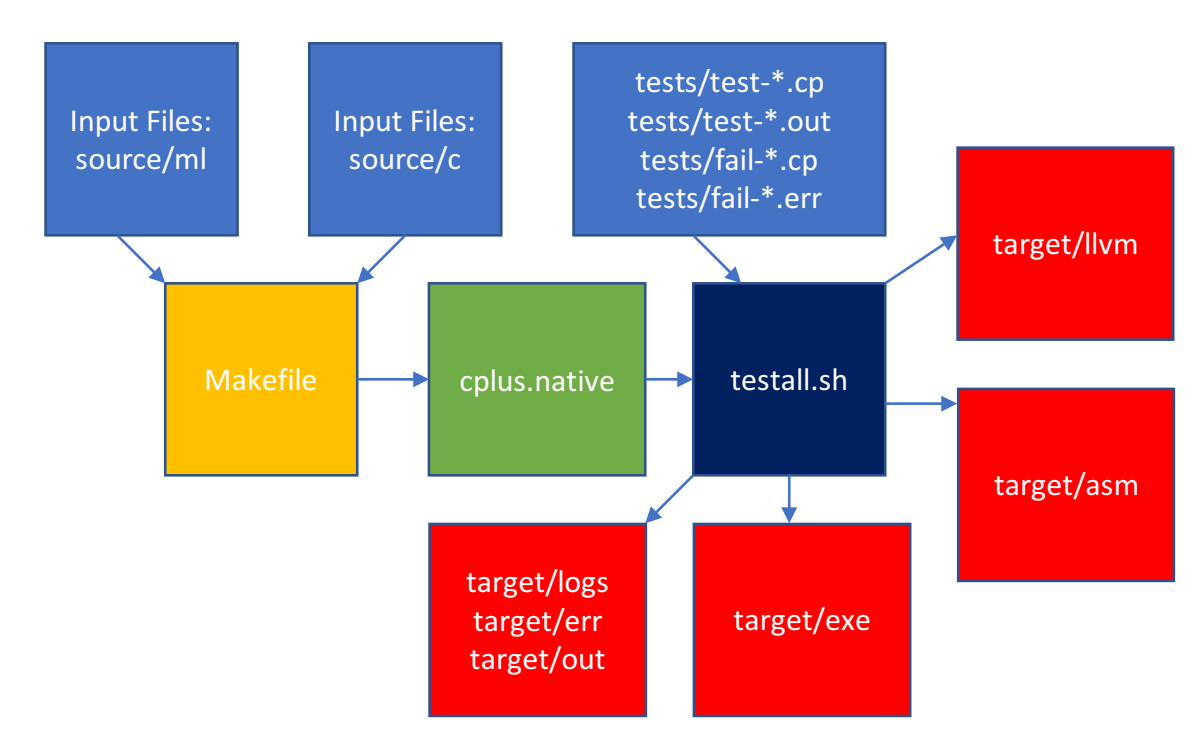

Here is a small block diagram showing how the flow works

The original intentions (severely ambitious) of this language were to implement all of the needed features of C in order to create, load, and sort graph databases. While we never got anywhere close to achieving that goal, it was a major driver in determining the features we had a chance to develop, and by extension the tests we wrote to prove them. The major achievements of this language are structures, pointers, and arrays. As such, we include here 3 source language tests used to prove these features and their corresponding LLVM outputs.

# test-application.cp

This test is by no means one of the earlier ones, but it demonstrates the use of many important language features. There are both local and global variables with initializers, there is a structure declaration, and there is an array of structures. This test also demonstrates more subtle features such as the *lvalue* vs *rvalue* versions of the ArrayAccess operator [], structure record retrieval, and looping.

```
int size = 1000;
```

```
struct Record {
    char* name;
    int student_id;
    int grade;
};
int main()
{
    Record class[size];
    Record tmp;
    int i = 0;
     for (i = 0; i < size; i++){
       tmp.stdout_id = size % (2 * i + 3); class[i] = tmp;
     }
    tmp = class[7];
    print(tmp.student_id);
     return 0;
}
```
#### test-application.ll

```
; ModuleID = 'CPlus'
@size = global i32 1000
@fmt = private unnamed_addr constant [4 x i8] c"%d\0A\00"
@fmt.1 = private unnamed_addr constant [4 x i8] c"%s\0A\00"
declare i32 @printf(i8*, ...)
declare i8* @atoi(i8*)
declare i8* @strdup(i8*)
declare i32 @printbig(i32)
define i32 @main() {
entry:
   %class = alloca { i32, i32, i8* }*
   %tmp = alloca { i32, i32, i8* }
  %i = alloca i32
   store i32 0, i32* %i
   %size = load i32, i32* @size
   %mallocsize = mul i32 %size, ptrtoint ({ i32, i32, i8* }* getelementptr ({ i32, i32, i8* }, { i32, 
i32, i8* }* null, i32 1) to i32)
   %malloccall = tail call i8* @malloc(i32 %mallocsize)
   %ary.malloc = bitcast i8* %malloccall to { i32, i32, i8* }*
   store { i32, i32, i8* }* %ary.malloc, { i32, i32, i8* }** %class
  store i32 0, i32* %i
   store i32 0, i32* %i
  br label %while
while: \qquad \qquad ; \quad preds = %while body, %entry
  %i9 = load i32, i32* %i
   %size10 = load i32, i32* @size
   %relational_expr = icmp slt i32 %i9, %size10
  br i1 %relational_expr, label %while_body, label %merge
while body: \qquad \qquad ; preds = %while
   %size1 = load i32, i32* @size
   %i2 = load i32, i32* %i
   %mult_expr = mul i32 2, %i2
  % \text{add} expr = add i32 % \text{mult} expr, 3
  % \overline{\text{mult}} expr3 = srem i32 \overline{\text{seile1}}, \overline{\text{add}} expr
   %struct.ptr = getelementptr inbounds { i32, i32, i8* }, { i32, i32, i8* }* %tmp, i32 0, i32 1
   store i32 %mult_expr3, i32* %struct.ptr
   %tmp4 = load { i32, i32, i8* }, { i32, i32, i8* }* %tmp
   %i5 = load i32, i32* %i
   %ary.cast = zext i32 %i5 to i64
 %class6 = load { i32, i32, i8* }*, { i32, i32, i8* }** %class
 %ary.ptr = getelementptr { i32, i32, i8* }, { i32, i32, i8* }* %class6, i64 %ary.cast
   store { i32, i32, i8* } %tmp4, { i32, i32, i8* }* %ary.ptr
   %i7 = load i32, i32* %i
   %add_expr8 = add i32 %i7, 1
  store i32 %add_expr8, i32* %i
   br label %while
merge: \qquad \qquad ; \text{ pres.} %class11 = load { i32, i32, i8* }*, { i32, i32, i8* }** %class
   %ary.ptr12 = getelementptr { i32, i32, i8* }, { i32, i32, i8* }* %class11, i64 7
   %ary.val = load { i32, i32, i8* }, { i32, i32, i8* }* %ary.ptr12
  store { i32, i32, i8* } %ary.val, { i32, i32, i8* }* %tmp
   %struct.ptr13 = getelementptr inbounds { i32, i32, i8* }, { i32, i32, i8* }* %tmp, i32 0, i32 1
   %struct.val.student_id = load i32, i32* %struct.ptr13
   %printf = call i32 (i8*, ...) @printf(i8* getelementptr inbounds ([4 x i8], [4 x i8]* @fmt, i32 0, 
i32 0), i32 %struct.val.student_id)
 ret i32 0
}
declare noalias i8* @malloc(i32)
```
# test-pointerderef.cp

This test is much more representative of the ~one-hundred others, in that it very simply tests a single feature or two. This particular test demonstrates pointer declarations, pointer address retrieval, and pointer dereference capabilities.

**int main() { int x; int \* p; int y;**  $x = 5;$  $p = \&x$  $y = *p;$  **print(y); return 0;s**

### test-pointerderef.ll

```
; ModuleID = 'CPlus'
@fmt = private unnamed_addr constant [4 x i8] c"%d\0A\00"
@fmt.1 = private unnamed_addr constant [4 x i8] c"%s\0A\00"
declare i32 @printf(i8*, ...)
declare i8* @atoi(i8*)
declare i8* @strdup(i8*)
declare i32 @printbig(i32)
define i32 @main() {
entry:
   %x = alloca i32
   %p = alloca i32*
   %y = alloca i32
   store i32 5, i32* %x
   store i32* %x, i32** %p
   %p1 = load i32*, i32** %p
   %deref = load i32, i32* %p1
   store i32 %deref, i32* %y
   %y2 = load i32, i32* %y
   %printf = call i32 (i8*, ...) @printf(i8* getelementptr inbounds ([4 x i8], [4 x i8]* @fmt, i32 0, 
i32 0), i32 %y2)
  ret i32 0
}
```
## test-nodeEdgeHash.cp

This is another more complex test which demonstrates the use of functions, and some complex global structure declarations. It doesn't do much, but the reason it is included here is to demonstrate some of the limitations of the language. We have been unable to get arrays declared in global scope to properly initialize. The original strategy deployed to initialize arrays (and any initializer declaration for that matter) in code generation was to delay the actual calculation and assignment until the program entered the first basic block. This works fine local variable initializers and arrays, but not for globals. See in the LLVM file that the "hashArray[100]" is initialized as a null pointer when it is encountered, but no memory is ever allocated for it.

```
/* Hashable Code for Node/Edge ID */
int hashCode(int key, int size) {
   return key % size;
}
/* Node data structure */
struct Node {
        /* node_id is hash int id, node_label is string id, prop are properties */
        int node id;
        char* node_label;
        char* prop;
};
/* Edge data structure */
struct Edge {
         /* edge_id is has int id, edge_label is string id, prop are properties */
         int edge_id;
       int source id;
        int sink_id;
        char* edge_label;
        char* prop;
};
int size = 100;
Node* hashArray[100];
Node* dummyItem;
Node* item;
int main()
{
    Node n1, n2, n3;
    Edge e1, e2, e3;
    int h = hashCode(1005, size);
    print(h);
    return 0;
}
```
#### test-nodeEdgeHash.ll

```
; ModuleID = 'CPlus'
@item = global i32 0
@dummyItem = global i32 0
@hashArray = global { i8*, i8*, i32 }* null
@size = global i32 100
@fmt = private unnamed_addr constant [4 x i8] c"%d\0A\00"
@fmt.1 = private unnamed_addr constant [4 x i8] c"%s\0A\00"
@fmt.2 = private unnamed_addr constant [4 x i8] c"%d\0A\00"
@fmt.3 = private unnamed_addr constant [4 x i8] c"%s\0A\00"
declare i32 @printf(i8*, ...)
declare i8* @atoi(i8*)
declare i8* @strdup(i8*)
declare i32 @printbig(i32)
define i32 @main() {
entry:
  %n1 = alloca { i8*, i8*, i32 }
  %n2 = alloca { i8*, i8*, i32 }
  %n3 = alloca { i8*, i8*, i32 }
  %e1 = alloca { i8*, i8*, i32, i32, i32 }
  %e2 = alloca { i8*, i8*, i32, i32, i32 }
  %e3 = alloca { i8*, i8*, i32, i32, i32 }
  %h = alloca i32
  %size = load i32, i32* @size
  %hashCode_result = call i32 @hashCode(i32 1005, i32 %size)
  store i32 %hashCode_result, i32* %h
  %h1 = load i32, i32* %h
   %printf = call i32 (i8*, ...) @printf(i8* getelementptr inbounds ([4 x i8], [4 x i8]* @fmt, i32 0, 
i32 0), i32 %h1)
  ret i32 0
}
define i32 @hashCode(i32 %key, i32 %size) {
entry:
  %key1 = alloca i32
  store i32 %key, i32* %key1
  %size2 = alloca i32
  store i32 %size, i32* %size2
  %key3 = load i32, i32* %key1
  %size4 = load i32, i32* %size2
  %mult_expr = srem i32 %key3, %size4
  ret i32 %mult_expr
}
```
# Project Planning

## Planning

As a two-member CVN team working together remotely across a time-zone boundary, and both working full-time, planning was difficult. We tried to meet via Skype once a week with eachother, and once every other week with Dr. Edwards. Most of our communications, however, took place via instant messenger sporadically throughout the weeks.

## **Timeline**

Please note that we did not keep a formal time-log, so the sessions mentioned below are really just milestones that were reached. There were many, many more nights and weekends than just 8 devoted to writing the actual code on our own. Also, tests were added throughout the process.

**Session 1** – General concepts discussed, ideas presented coding the entire C language, adding inheritance, using this to create and sort a graph database

**Session 2 –** Language Reference Manual: working marathon over the course of two days where we poured through the Kernighan and Ritchie "C Programming Language" manual and selected salient features for our own language.

**Session 3 –** Spoke with Dr. Edwards to review our Language Reference Manual and to set expectations for the project. Discussed methods of graphics visualization, inheritance implementation, and whether to use inheritance at all.

**Session 4** – Set up github repo, AWS instance. Installed OCaml, MicroC, and started working towards "Hello World" milestone. Test-suite implemented

**Session 5** – All "primitive" features implemented, started moving on to complex ones beginning with pointers. Language implementation of pointers hits a huge snag. At this point the entire Context-Free Grammar has to be re-worked...

**Session 6** – Application in C 50% complete; CFG is fixed, major hurdle at this point is figuring out the GEP instruction and differentiating between LHS pointer deref operator and RHS one. Spoke again with Dr. Edwards to get specific advice about implementation.

**Session 7** – Application in C 80% complete; Pointer LHS/RHS deref is working, moving on to arrays and structures.

**Session 8** – Application in C 100% complete; Structures, Pointers, Arrays working. Attempting to get application working in the language. Realization of the huge gap between what we were able to implement and the C features required by the Application.

#### Roles

Alexander Stein - Language Designer, Test-bench Designer, Manager, Report Writer **Eric Johnson** – Sample Application Developer, Report Writer

#### Development Environment

Github was used to version control all of our code, and the repository can be found here, our language folder is called "cplus-llvm". There were 3 branches tracked: alex-dev, master, ericdev. The process was for each person to upload their changes to their own branch, and then pull-requests would be issued on a regular basis, after which we would meet to discuss merge conflicts:

### https://github.com/tomodachi21/plt\_c-graph

We also used an AWS server with Ubuntu 16.04 LTS installed on it to collaborate in real time when needed. If either of us was having a problem pulling from the repo or debugging some test, the other could log in and help fix the exact same files.

For the most part though, the language was developed and compiled onto LLVM and then x86 for MAC OSX Sierra.

## Project Log

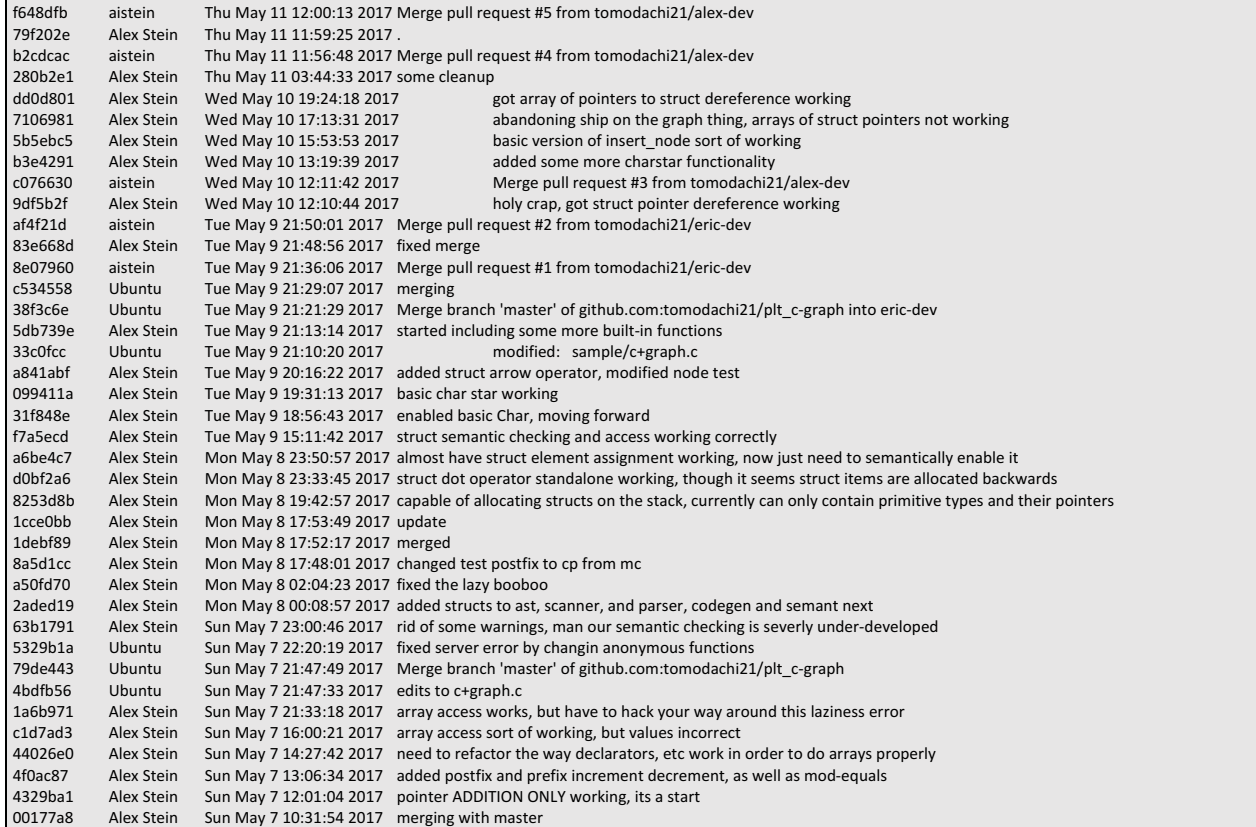

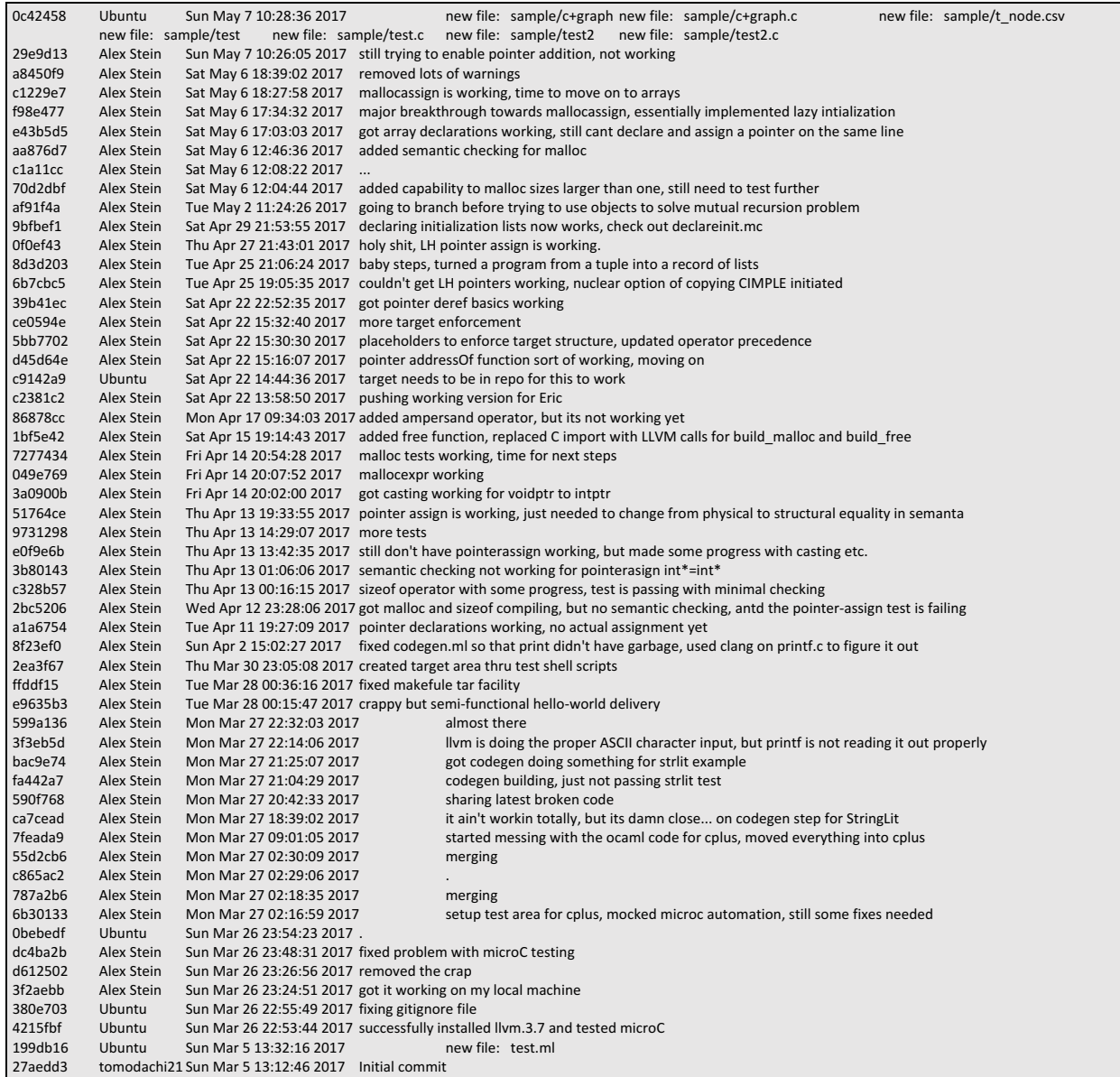

# Learnings

#### **Alex Stein – Language Designer**

First and foremost, I should have listened  $-$  really, really listened  $-$  to Dr. Edwards when he mentioned that developing the entire C language was outside the scope of this class. This was learned the hard way when it was already too late to change course. As a CVN student, time is limited to begin with, and our undertaking was far too large for a team of two people to undertake. The concept for our intended graphing application was exciting and we were swept up in it, but came nowhere close to getting it working. If I had to give advice to future groups about this particular issue, I'd summarize it like this: "This class is not for learning new algorithms, or for writing interesting applications in languages you already know. It's for writing compilers. Pick a small set of features and implement them really well."

As echoed by students in the past about OCaml "never have I spent so much time writing so little that does so much." It was fun to discover the pattern-matching is the solution to almost every problem. Need to do different things when assigning to an array as compared to a pointer, or a dereference? No problem, pattern matching. Need to write a recursive function that returns the indices for your structure-pointer offset? No problem, pattern matching. Need to add special "escape" sequences to stop your semantic checker from keeping your AST from the really hard stuff (the code generation)? Add some pattern-matching to your pattern-matching. I'm a little upset that it doesn't let me put comments wherever I want.

The OCaml LLVM IR is extremely useful, and I'm thankful that there is *some* documentation. That said, the C++ LLVM documentation is far more extensive, I used it quite a bit. If I were to use LLVM professionally, I think I'd prefer to do so with some sort of  $C++$ interface, which allow more control over how exactly to generate the LLVM I'd like.

#### **Eric Johnson – Application Developer**

One thing I think the Professor Edwards predicted was the need to reduce the scope of our project. I think at the beginning of the semester a lot of student underestimate the amount of work that is needed to implement a language and all of the complexities that come up. The original scope of our project included both RDF Graphs and Property Graphs but I think we spent so much time actually implementing the language to get it to a usable state that for two people the original proposal was too ambitious. I think that one of our greatest achievements was to get the arrays of struct pointers working as well as dereferencing of structs. Perhaps if we had more people we could have gone on to implement more fancy data structures like matrices but for our purposes I think we achieved a sizable amount  $-$  we implemented a fully in-memory graph abstraction in a custom language and showed the ETL (extract transform load) process that can occur when getting RDMS data into a true graph structure.

One general comment I think is true of our group is that we are both working students  $$ which is really challenging. Because of this you end up having to put the majority of your work on weekends or very late night  $-$  pulling all nighters and then waking up at 7 am to go into the office the next day. This is just a general struggle working professionals have. That being said I think that my depth of knowledge in the subject compared to before I started the course has progressed significantly. Although we may not have the time to commit to the course as do

some undergraduate students - Professor Edwards was an excellent instructor and did a great job and making the material both approachable and easy to understand.

In terms of our project  $-1$  think that we did get started a little bit later than some of our classmates and that made it more challenging. If we had more time I think we could really take this C+Graph language much further and make it a full blown desktop application for users. I look forward to implementing some more complex algorithms and data-structures in the future. Now that the majority of the requirements to implement the working C+Graph

# Appendix A: C+Graph Application Tutorial

The c+graph application allows users to import up to 1000 nodes and edges into memory and extrapolates traditional RDMS data into a true graph abstration. As you can see on in the introduction there are three main types of structures in Property Graphs: 1) nodes, 2) edges, and 3) properties. As you can see in the code we have made each of these its own struct that can be invoked in memeory.

/\* Property Data Structure: Stores a key-value property pair for either a given node or edge  $*/$ 

struct prop {

int prop\_id; char\* property; char\* value;

};

 $/*$  Node Data Structure: Stores the node object as well as an array of pointers to its property objects \*/

```
struct node {
```
int node id;

 int prop\_cnt;

 char\* node\_label;

struct prop \*property[10];

};

 $/*$  Edge Data Structure: Stores the edge object as well as pointers to its src (source) and trg (target) node objects \*/

### struct edge {

int edge\_id; char\* edge\_label; struct node \*src: struct node \*trg;

};

Here we see that a node is definied by a "node label" and can have any number of properties associated with it. Each property of a node is stored as a pointer in the array **struct prop** \***property**. For default we set this to 10 properties per node but this number could be larger. For lazy reference we also keep attributes associated with the node such as prop cnt (the number of properties the node has) and node id (the index in our global node array that helps keep track of all nodes in existence). When a user uploads a node.csv file the first list is treated as a descriptor for what the properties being imported are called. For example if we take the first line of t\_node.csv we can see that it has: node\_id,Age,Height,Phone. This tells us that for each row we have a series of comma separated values – the first being the name/identifier of the node then followed by the persons age, height, and telephone number.

Each time a file is ingested it keeps an index of the property name associated with each value. This key-value pair is created as a **prop** that is then stored in the associated row's **node** object. So anytime I want to get a property associated with a node I retrieve the nodes property array and then can jump to the value of the property that is stored for that node.

The **edge** struct is the link that exists between each node. When you import an edge file such as t\_edge.csv the file will search for the pointer reference to each of the nodes that are listed (first being source and second being target) and will create a new edge object that has these two pointers stored inside of it. There are a lot of tricks that can be done here with regards to indexing and how your create index referencing. For this project I just have a global hash array called edgeIndex that keeps track of all of the edges in existence. Another form of redunancy that could be done is to have two separate arrays stored inside of the **node** object that keep references to **edge** pointers for which the node is both a **source** and a **target** for – these would be two separate arrays. Alternatively if you chose to store the source and target nodes within a two column matrix or a much larger adjacency matrix you could do quick traversals using linear algebra. Because our language does not support matrices we chose to go with the array pointer method but I am curious as to the benefits/drawbacks to either.

Here is a quick summary of the code which is currently about 400 lines. I look to keep adding to the project now that a large portion of the implementation is done. A large amount of time was spent getting the language working and the GUI. Because of things like carriage returns in user input or hiding in files people import a lot of debugging was doing to make sure the search algorithms worked correct.

## User Interface Guide (with sample data):

**Introduction Screen** – User GUI that provides the user access to 7 options through stdin. At any point during the interface the user can type the command "help" to jump back to the main menu. 

C+ Graph is an in-memory application that allows you to<br>transform RBMS files (SQL) into a native graph abstraction.<br>We use a Property Graph architecture so once you<br>have imported your data into C+ Graph you will be able to Management Console: (at any point type 'help' show this menu) Option 1: Import node file Option 2: Import edge file<br>Option 3: Query node<br>Option 4: Query edge<br>Option 5: Search path Option 6: Print summary statistics Option 7: Export graph to JSON Please make your selection now:  $\blacksquare$ 

**Import Node** – A user can provide a CSV such that the first column is the name of the node and the columns that follow are all of the properties associated with that node. Each sheet that is imported will take the column header as the name of the property and the entry as its value. First the properties are created then they are stored in the node's property array.

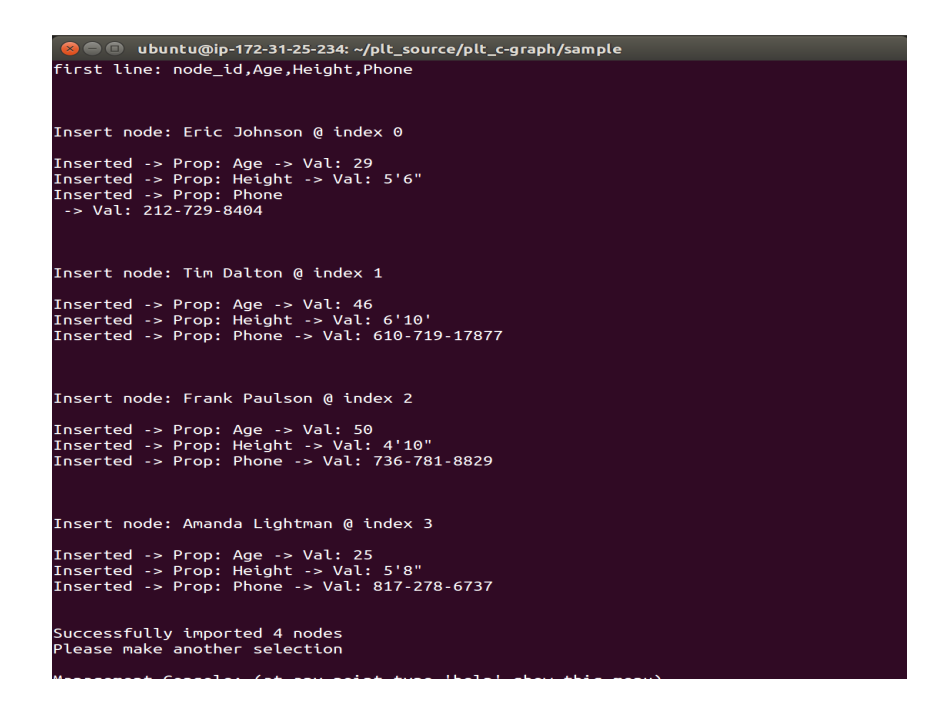

**Import Edge** – The user can specify a edge file that has the name of the edge followed by the name of each node. When it imports the edges it creates an edge and then stores a reference to the pointer of the nodes that exist in that edge within the property.

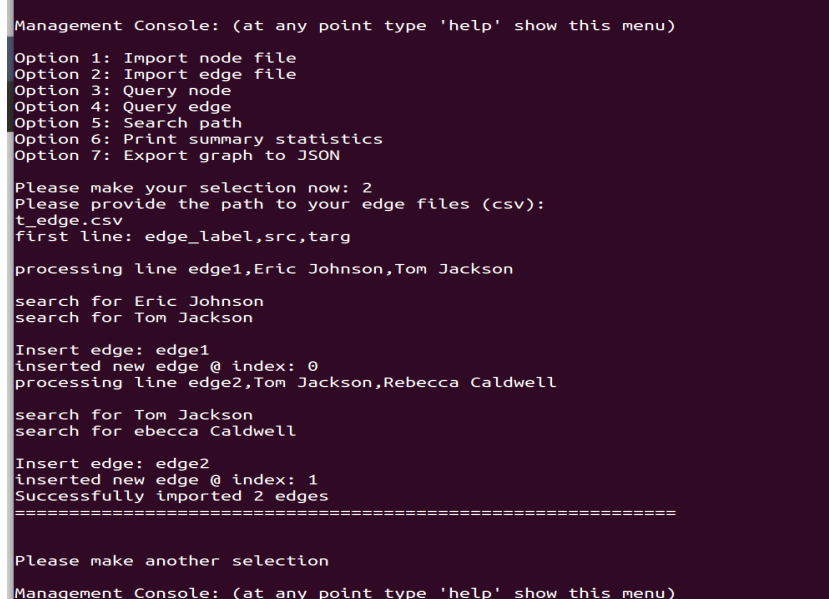

**Search Node** – The user can enter a node label (the name of the node) and the system will return all of the properties associated with it. It does this by accessing the prop pointers that exist on the node and then dereferencing the data that is store at each prop pointer.

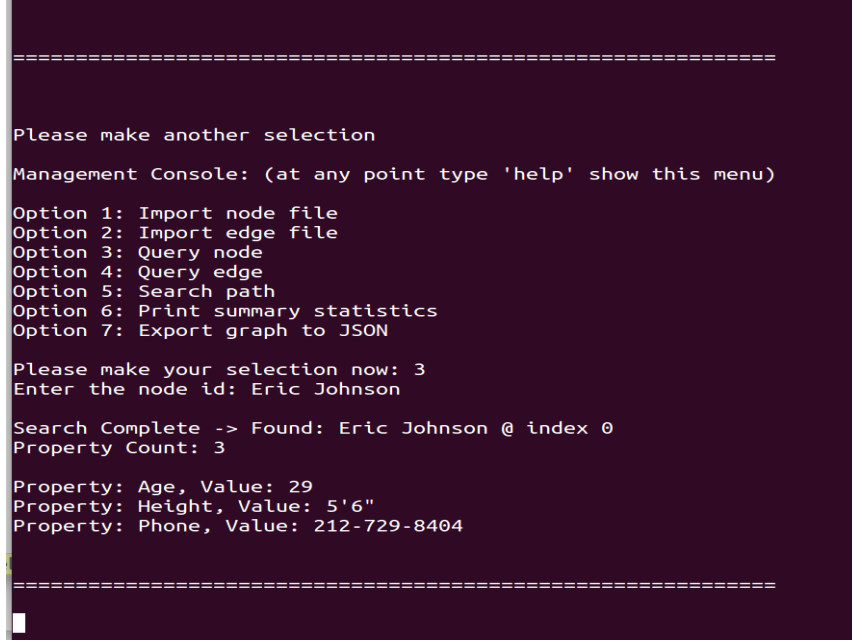

**Search Edge** – The user can enter a edge label (the name of the edge) and the system will return all of the pointers that associated with it. The names here are shown by dereferencing the node labels that are associated with each of those nodes. In a future iteration I would like to adapt the edge to have properties stored directly on it as well.

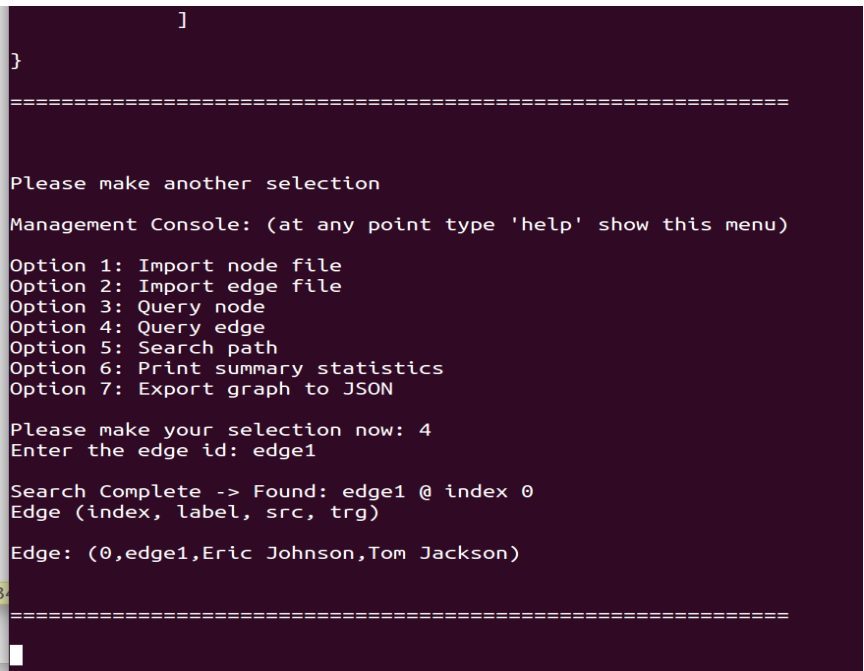

**Graph Summary** – Allows the user to summarize the current number of active nodes and edges that exist in the graph. Here you can see all of the indices that are associated with each element that is stored in the globa hash array for nodes and edges.

```
vode: (7,Peter maples)
Graph Summary - Edges: 0<br>Edge (index, label, src, trg)
  Please make another selection
Management Console: (at any point type 'help' show this menu)
Option 1: Import node file<br>Option 2: Import edge file<br>Option 3: Query node<br>Option 4: Query edge<br>Option 5: Search path<br>Option 6: Print summary statistics<br>Option 7: Export graph to JSON
Please make your selection now: 6
Graph Summary - Nodes: 8<br>Node (index, node id)
Node: (0,Eric Johnson)<br>Node: (1,Tim Dalton)<br>Node: (2,Frank Paulson)<br>Node: (3,Amanda Lightman)<br>Node: (4,Tom Jackson)<br>Node: (5,Rebecca Caldwell)<br>Node: (6,Amanda Thomas)<br>Node: (7,Peter Maples)
Graph Summary - Edges: 0<br>Edge (index, label, src, trg)
```
**JSON Output** – Once the graph as been fully loaded into memory it can be persisted using the export to JSON option. As you can see below this is a way of storing the graph in plain text. In this current implementation of the tool I do not have a "reimport" option where the user can import the JSON format back into a graph – would like to add that at a later date. As you can see the nested structure of JSON helps retain the key-vlaue store relationship between attributes and value.

```
Please make another selection
Management Console: (at any point type 'help' show this menu)
Option 1: Import node file
o<br>Option 2: Import edge file
option 3: Query node
Option 4: Query edge
Option 5: Search path
\overline{\text{option 6: Print summary statistics}}Option 7: Export graph to JSON
Please make your selection now: 7
JSON Export:
      nodes : [Eric Johnson : { Age : 29, Height : 5'6", Phone : 212-729-8404 },<br>Tim Dalton : { Age : 46, Height : 6'10', Phone : 610-719-17877 },<br>Frank Paulson : { Age : 50, Height : 4'10", Phone : 736-781-8829 },<br>Amanda Lightman : { Ag
                \mathbf{1}edges : [
                   edge1 : { source : Eric Johnson, target : Tom Jackson },
                   edge2 : { source : Tom Jackson, target : Rebecca Caldwell },
                \mathbf{I}
```
## **Code Overview**:

Here you can see the structure of the objects (structs) that we used in the program. There were 3 main object types, the prop – property, the node – node object, and the edge – edge object. Each contains pointers to other objects.

```
@ip-172-31-25-234: ~/plt_source/plt_c-graph/sample
#include
#include
char *prop\_names[10];struct node* nodeIndex[
                          9];
struct node* dummyItem;
struct node* item;
struct edge* edgeIndex[1
                          "];
struct edge* dummyItemEdge;
struct edge* itemEdge;
struct prop* propIndex[
                          : ו
struct prop* dummyItemProp;
struct prop* itemProp;
struct prop {
        int prop_id;
        char* property;
        char* value;
\vert } ;
struct node {
        int node_id;
        int prop_cnt;
        char* node_label;
        struct prop *property[10];
\vert } ;
struct edge {
        int edge_id;
        char* edge_label;
        struct node *src;
        struct node *trg;
\vert};
                 int insert_node(char* key) {
   struct node *item = (struct node*) malloc(sizeof(struct node));
   item ->node_label = strdup(key);item->prop_cnt = 0;
 c+graph.c" 509L, 14633C
```
Here is a quick screen-shot of the logic that we used to make the GUI for the user. Although it is simple text being displayed to the user this is the majority of how the program operates. I wanted to make it so that the user could always return to the menu when needed to help is an escape phrase.

```
void menu() {
                                                                                  \mathsf{aint}\ \mathsf{type}\ \mathsf{'help}\ \mathsf{show}\ \mathsf{this}\ \mathsf{menu)}\backslash\mathsf{n}\backslash\mathsf{n''} );
       printf("\nl
                                                                    \frac{1}{\text{e(n)}};<br>\frac{1}{\text{e(n)}};printf(
       printf(
                                                            ,<br>;\n");<br>;\n");<br>;h\n");<br>;
       print(f)print(printf(
                                                                                  ics\^n);
       printf(
                                                                               /~~~~<br>"{"ח\ח}
       printf(
       printf(
                                                                                     \overline{)}B.
|void logic(char* input) {
   if(strcmp(input, "help") == 1){menu();
   \frac{1}{2}<br>else {
   switch (*input) {
   case '1':ise provide the path to your node files (csv):\n");
       printf("\nP
       read_nodes();
      break;
   case '2
                            ase provide the path to your edge files (csv):\n");
       printf('
       read_edges();
                                                                                                                               ;("∩/∩/========
       print(f")break;
   case<sup>+</sup>ande id: ");
       printf('
       struct node *temp_node = search();
       display_node(temp_node);
       print(f)^{m}:(\ulcorner\!\!\!\cap\!\!\!\!\!\!\!\wedge\!\!\!\!\circ\urcorner\!\!\!\!\!\wedge\!\!\!\!\!\circ\urcorner\!\!\!\!\wedge\!\!\!\!\!\circ\urcorner\!\!\!\!\wedge\!\!\!\!\!\circ\urcorner\!\!\!\!\wedge\!\!\!\!\!\circ\urcorner\!\!\!\!\wedge\!\!\!\!\circ\urcorner\!\!\!\!\wedge\!\!\!\!\circ\urcorner\!\!\!\!\wedge\!\!\!\!\circ\urcorner\!\!\!\!\wedge\!\!\!\!\wedge\!\!\!\!\wedge\!\!\!\!\wedge\!\!\!\!\wedge\!\!\!\!\wedge\!\!\!\!\wedge\!\!\!\!\wedge\!\!\!\!\wedge\!\!\!\!\wedge\!\!\!\!\\frac{6}{2} break;
                                   the edge id: ");
       printf(
       struct edge *temp-edge = search-edge();
       display_edge(temp_edge);
       print(f)^{n}break;
   case
                                                ");<br>");
       printf(
       printf(
       printf("\n:
                                                                                                                                             break;
   case
                                ph Summary - Nodes: "<mark>);</mark>
       printf("\nG
       display();
```
Here we can see the code that imports the edges from an edge file. First it strips out the first line which is a header and then it goes line by line searching for the nodes in the edge and returning their pointers. With these pointers it is then able to create a new edge entry and store the pointer to the associated nodes in its src and trg.

```
@ip-172-31-25-234: ~/plt_source/plt_c-graph/sample
  * Read and Import the file provided for Edges into memory and reference appropriate Node Objects (can use sa
 void read_edges() {
    int line_count;
    char buffer[1
                       1];
    char *line;
    char filterscanf("%s", fileparam);
    FILE *fstream = fopen(fileparam,\cdot ) ;
    if(fstream ==\Delta\{le opening failed <mark>");</mark>
       print(f")read_nodes();
    \mathcal{Y}int i = 0;
    line_count = 0;line = fgets(buffer, sizeof(buffer), fstream);
    printf("
                     line: %s\right\}, line);
    while((line=fgets(buffer, sizeof(buffer), fstream))!=NULL)
    Ŧ
      printf("
                      \mathsf{assigng}\ \mathsf{line}\ \mathscr{G}\mathsf{S}\mathsf{\setminus}\mathsf{n}^{\mathsf{n}},\ \mathsf{line});line_count++;
      int i = 0;
      char *array[10];
      array[i] = strtok(line, ", ");while(array[i]!=NULL)
      \mathcal{L}array[++i] = strtok(NULL,", ");\mathcal{Y}printf("search
                         for %s\n", array[1]);
      struct node *temp1 = get_node(array[1]);
                       h for %s\n", array[2]);<br>https://www.com/contract
      printf("
       \frac{1}{2} struct node *temp2 = get_node(array[2]);
      insert_edge(temp1, temp2, array[0]);
    print('ly imported %i edges",line_count);
I٦
 void menu() {
                                                                  'help' show this menu)\n\n"<mark>);</mark>
     printf("\n
                                            printf(
     printf(
                                       \n");<br>:\n");
     printf(
     printf(
```
Here you can see how the insert edge function actually works. For both the import node and import edge functions there is first a function that is called to read the file and then for each line in the file the "insert" function is called to actually create the objects.

#### @ip-172-31-25-234: ~/plt\_source/plt\_c-graph/sample Ш

```
Creates a Edge Object (owns references to src and trg node pointers) and inserts into Global Hashable Index
struct edge *insert_edge(struct node *src, struct node *trg, char* label) {
   struct edge *itemEdge = (struct edge*) malloc(sizeof(struct edge));
   itemEdge->src = src;
   itemEdge->trg = trg;
   itemEdge->edge_label = strdup(label);
   int hashIndex = 0;<br>printf("Insert edge: %s\n", label);
   while(edgeIndex[hashIndex] != NULL && edgeIndex[hashIndex]->edge_label != label) {
      ++hashIndex;
   \mathbf{v}itemEdge->edge_id = hashIndex;
   edgeIndex[hashIndex] = itemEdge;printf("inserted<br>return itemEdge;
                                         %i\n", hashIndex);
int countChars( char* s, char c )
K.
    return *s == \sqrt{0}\mathbf{?}: countChars( s + 1, c ) + (*s == c);
.<br>char* create_node(char* li<mark>ne)</mark>
K
        int i=0;
        char *array[10];
        int c = countChars(line,, ');
        array[i] = strtok(line, "");
        while(array[i]!=NULL)
                 array[++i] = strtok(NULL, ", ");}
         int node_index = insert_model(arg[0]);
         int prop_cnt = nodeIndex[node_index]->prop_cnt;
         for (i = 1; i \leq c; ++i)ŧ
                          Inserted -> Prop: %s -> Val: %s\n", prop_names[i], array[i]);
                 printf("
```
Here you can see the search function which will either prompt the user to enter a string and then search for the matching node with the correct node label. The get\_node function is a little different because it is meant to return the node based on a parameter that is passed to it  $-$  this makes dereferencing in other functions easier.

```
@ip-172-31-25-234: ~/plt_source/plt_c-graph/sample
 struct node *search() {
    \frac{1}{\pi} hashIndex = 0;
    char line[100];<br>fgets(line, 100,
                      ,<br>, stdin);
    while(nodeIndex[hashIndex] != NULL) {
        if(strcmp(strtok(nodeIndex[hashIndex]->node_label, "\n"), strtok(line, "\n")) == 0){<br>printf("\nSearch Complete -> Found: %s @ index %i", line, hashIndex);
           return nodeIndex[hashIndex];
         \mathcal{F}label %s is compared to %s with value %i\n", nodeIndex[hashIndex]->node_label, line, strcmp
        printf("
        hashIndex++;
    ₹
    return NULL;
 h.
  * Search for Edge based on user input of edge_label - uses Hashable Index */
 struc<mark>t edge *search_edge()</mark> {
    int hashIndex = \overline{0};
    char line[100];fgets(line,
                    100, stdin);
    while(edgeIndex[hashIndex] != NULL {
        \frac{if(\text{strong}(\text{strck}(\text{edge}(\text{hashIndex} - \text{edge\_label}, \sqrt[n]{n})\text{ }}{printf(\sqrt[n]{\text{base}}\text{ch}(\text{Sample} \rightarrow \text{Found}: % 6 \text{ index } % i", \text{ line}, \text{hashIndex});return edgeIndex[hashIndex];
         \mathcal{F}printf("Edge label %s is compared to %s with value %i\n", edgeIndex[hashIndex]->edge_label, line, strcmp
        hashIndex++;
    P
    return NULL;
 struct node *get_node(char* node_label) {
    int hashIndex = 0;
    while(nodeIndex[hashIndex] := NULL) {
        return nodeIndex[hashIndex];
         Ą
        hashIndex++;
```
Here you can see the display functions that basically handle dereferencing the objects and getting their attributes for display in the console. This was a little tricky at first but was easy once figured out for one object type.

```
@ip-172-31-25-234: ~/plt_source/plt_c-graph/sample
/* Display contents of a node object by accepting the node pointer as parameter */void display_node(struct node *node_id) {
   int prop_cnt = node_id->prop_cnt;
   printf("\nF
                                : %i\n\n", prop_cnt);
   int i;
   for(i = 0; i < prop\_cnt; i++) {\n    struct prop *temp = node_id->property[i];\n}printf("
                                           \%s\ln", temp->property, temp->value);
   \mathcal{Y}print(f("n");
l)
void display_edge(struct edge *edge_input) {
    struct node *temp1 = edge_input->src;
    struct node *temp2 = edge_input->trg;
                                                  \sqrt{n/n'}printf("\n|
                      (%d,%s,%s,%s) \n"<mark>,edge_input->edge_id, edge_input->edge_label, temp1->node_label, temp2->no</mark>
    printf(
   print(f("n");
I}
|void read_nodes() {
   int line_count;
   char buffer[1
                      1];
   char *line;
   char fileparam[80];
   \overline{\text{scanf}}(\sqrt[n\%5^n, \text{fileparam});
   FILE *fstream = fopen(fileparam,
                                            \cdot);
    if(fstream ==€
                         opening failed ");
       print(f")read_nodes();
   \mathcal{F}int i = 0;
   line_count = \theta;
   line = fgets(buffer, sizeof(buffer), fstream);
   printf("
                           %s\n", line);
   prop\_names[i] = strtok(line,,");
   while(prop_names[i]!=N
                               \pm){
       prop\_names[++i] = strtok(NULL, ", ");<sup>1</sup>
```
Because I wrote my own function to concatenate and create the strings that would supply the JSON I needed to create an append function that uses some built in functions in C.

```
@ip-172-31-25-234: ~/plt_source/plt_c-graph/sample
The char and the char and the chare of the char and the rew item being added */<br>char append(char str1, char str2) {<br>char * str3 = (char *) malloc(1 + strlen(str1)+ strlen(str2) );
      strcpy(str3, str1);
      strcat(str3, str2);return str3;
I)
 \frac{1}{2} Display full contents of a graph - iterating and accessing all elements in node, edge, and property
 |void display() {
      int \mathbf{i} = 0;
      int n_{\text{cont}} = 0;
      int e_{\text{cont}} = 0;
      for(i = 0; i < 1000; i++) {<br>if(nodeIndex[i] != NULL
                                                    \overline{a}n_{-}cnt++;
      \mathbf{R}node id)\n\n"<mark>, n_cnt);</mark>
      printf("%i \n'
      \frac{1}{\pi} for (i = 0; i < n_cnt; i++) {
                                   \overline{(\%d,\%s) \n", nodeIndex[i]->node_id, nodeIndex[i]->node_label);
         printf("
      <sup>1</sup>
      print(f("n");
                                    <mark>)</mark>; i++) {<br>i] != NULL)
      for(i = 0; i < 1if(edgeIndex[i] != Ne_{-}cnt++;
      \mathcal{F}s: %i \nEdge (index, label, src, trg)\n\n", e cnt);
      printf('
      \frac{1}{\sqrt{1-\frac{1}{n}}\sqrt{1-\frac{1}{n}}}<br>
\frac{1}{\sqrt{1-\frac{1}{n}}\sqrt{1-\frac{1}{n}}}<br>
\frac{1}{\sqrt{1-\frac{1}{n}}\sqrt{1-\frac{1}{n}}}<br>
\frac{1}{\sqrt{1-\frac{1}{n}}\sqrt{1-\frac{1}{n}}\sqrt{1-\frac{1}{n}}\sqrt{1-\frac{1}{n}}}}<br>
\frac{1}{\sqrt{1-\frac{1}{n}}\sqrt{1-\frac{1}{n}}\sqrt{1-\frac{1}{n}}\sqrt{1-\frac{1}{n}}\sqrt{1-\frac{1}{n}}\sqrt{1-\frac{1}{n}}\sqrtstruct node *temp2 = edgeIndex[i]->trg;
                                   ....<br>(%d,%s,%s,%s) \n"<mark>, i, edgeIndex[i]->edge_label, temp1->node_label, temp2->node_label</mark>
         printf('
      Ą,
      print(f("n");
 |}
 void display_JSON() {
      int i = 0;<br>int f = 0;
      int n_{\text{cont}} = 0;
      int e_cnt = 0;
      char* output;
      char* tab =
```
The displayJSON function will dereference all of the objects that exist in the graph and output them to the user in a standard JSON format. This can be piped to a file.

```
@ip-172-31-25-234: ~/plt_source/plt_c-graph/sample
void display_JSON() {
    int i = 0;<br>int f = 0;
    int n{\text{cnt}} = 0;
    int e_cnt = 0;
    char*output;
    char* tab =
    char* ttab =
    char* start = "\{\n\}\n\output = start;output = append(output, tab);output = append(output,: \lceil \ln^n \rceil;
    output = append(output, ttab);
    for(i = 0; i < 1000; i++) {<br>if(nodeIndex[i] != NULL
                                        \overline{D}n_{-}cnt++;
    \mathcal{F}\begin{array}{lll} \text{for} (\texttt{i} = \texttt{0}; \texttt{i} < \texttt{n\_cnt}; \texttt{i++}) \textbf{\{} \\ \texttt{char*} \texttt{ name} = \texttt{nodeIndex}[\texttt{i}] \texttt{-}\texttt{model} \texttt{label}; \end{array}char* name = nodeIndex[i]->node_la<br>output = append(output, name);<br>output = append(output, " : { ");
       int prop_cnt = nodeIndex[i]->prop_cnt;
       int g;
       for(g = 0; g < prop_cnt-1; g++) {
            struct prop *temp= nodeIndex[i]->property[g];
            char* p = temp-sproperty;output = append(output, p);output = append(output,\mathbf{E}char* v = temp->value;
            output = append(output, v);output = append(output,");
       \mathcal{F}struct prop *temp= nodeIndex[i]->property[prop_cnt-1];
       char* p = temp \rightarrow property;output = append(output, p);output = append(output,");
       char* v = temp->value;
       output = append(output, v);output = append(output,\frac{1}{2}, \n");
       output = append(output, ttab);
    ₹
    output = append(output, "\n\rangle\n;<br>output = append(output, tab);
    output = append(output,,\n");
    output = append(output, "\n\n");
    output = append(output, tab);
```
# Appendix B: C+ Compiler Code

c\_includes.c

```
/* Here we simply included all the needed C standard libraries */
#include <stdio.h>
#include <stdlib.h>
#include <string.h>
int main()
{
    printf("Including stdio, stdlib, string\n");
     return 0;
```
printbig.c

**}**

```
/*
  * A function illustrating how to link C code to code generated from LLVM 
 */
#include <stdio.h>
#include <stdlib.h>
/*
* Font information: one byte per row, 8 rows per character
* In order, space, 0-9, A-Z
*/
static const char font[] = {
  0x00, 0x00, 0x00, 0x00, 0x00, 0x00, 0x00, 0x00,
  0x1c, 0x3e, 0x61, 0x41, 0x43, 0x3e, 0x1c, 0x00,
  0x00, 0x40, 0x42, 0x7f, 0x7f, 0x40, 0x40, 0x00,
 0x62, 0x73, 0x79, 0x59, 0x5d, 0x4f, 0x46, 0x00,
 0x20, 0x61, 0x49, 0x4d, 0x4f, 0x7b, 0x31, 0x00,
  0x18, 0x1c, 0x16, 0x13, 0x7f, 0x7f, 0x10, 0x00,
  0x27, 0x67, 0x45, 0x45, 0x45, 0x7d, 0x38, 0x00,
  0x3c, 0x7e, 0x4b, 0x49, 0x49, 0x79, 0x30, 0x00,
 0x03, 0x03, 0x71, 0x79, 0x0d, 0x07, 0x03, 0x00,
 0x36, 0x4f, 0x4d, 0x59, 0x59, 0x76, 0x30, 0x00,
  0x06, 0x4f, 0x49, 0x49, 0x69, 0x3f, 0x1e, 0x00,
  0x7c, 0x7e, 0x13, 0x11, 0x13, 0x7e, 0x7c, 0x00,
  0x7f, 0x7f, 0x49, 0x49, 0x49, 0x7f, 0x36, 0x00,
 0x1c, 0x3e, 0x63, 0x41, 0x41, 0x63, 0x22, 0x00,
 0x7f, 0x7f, 0x41, 0x41, 0x63, 0x3e, 0x1c, 0x00,
  0x00, 0x7f, 0x7f, 0x49, 0x49, 0x49, 0x41, 0x00,
  0x7f, 0x7f, 0x09, 0x09, 0x09, 0x09, 0x01, 0x00,
  0x1c, 0x3e, 0x63, 0x41, 0x49, 0x79, 0x79, 0x00,
  0x7f, 0x7f, 0x08, 0x08, 0x08, 0x7f, 0x7f, 0x00,
  0x00, 0x41, 0x41, 0x7f, 0x7f, 0x41, 0x41, 0x00,
  0x20, 0x60, 0x40, 0x40, 0x40, 0x7f, 0x3f, 0x00,
  0x7f, 0x7f, 0x18, 0x3c, 0x76, 0x63, 0x41, 0x00,
  0x00, 0x7f, 0x7f, 0x40, 0x40, 0x40, 0x40, 0x00,
  0x7f, 0x7f, 0x0e, 0x1c, 0x0e, 0x7f, 0x7f, 0x00,
  0x7f, 0x7f, 0x0e, 0x1c, 0x38, 0x7f, 0x7f, 0x00,
  0x3e, 0x7f, 0x41, 0x41, 0x41, 0x7f, 0x3e, 0x00,
 0x7f, 0x7f, 0x11, 0x11, 0x11, 0x1f, 0x0e, 0x00,
 0x3e, 0x7f, 0x41, 0x51, 0x71, 0x3f, 0x5e, 0x00,
  0x7f, 0x7f, 0x11, 0x31, 0x79, 0x6f, 0x4e, 0x00,
  0x26, 0x6f, 0x49, 0x49, 0x4b, 0x7a, 0x30, 0x00,
  0x00, 0x01, 0x01, 0x7f, 0x7f, 0x01, 0x01, 0x00,
  0x3f, 0x7f, 0x40, 0x40, 0x40, 0x7f, 0x3f, 0x00,
  0x0f, 0x1f, 0x38, 0x70, 0x38, 0x1f, 0x0f, 0x00,
  0x1f, 0x7f, 0x38, 0x1c, 0x38, 0x7f, 0x1f, 0x00,
 0x63, 0x77, 0x3e, 0x1c, 0x3e, 0x77, 0x63, 0x00,
 0x00, 0x03, 0x0f, 0x78, 0x78, 0x0f, 0x03, 0x00,
  0x61, 0x71, 0x79, 0x5d, 0x4f, 0x47, 0x43, 0x00
};
```

```
void printbig(int c)
{
  int index = 0;
 int col, data;
 if (c >= '0' && c <= '9') index = 8 + (c - '0') * 8;
  else if (c >= 'A' && c <= 'Z') index = 88 + (c - 'A') * 8;
  do {
    data = font[index++];
   for (col = 0 ; col < 8 ; data < \le 1, col++) {
      char d = data & 0x80 ? 'X' : ' ';
      putchar(d); putchar(d);
     }
    putchar('\n');
  } while (index & 0x7); 
}
#ifdef BUILD_TEST
int main()
{
  char s[] = "HELLO WORLD09AZ";
  char *c;
  for ( c = s ; *c ; c++) printbig(*c);
}
#endif
```
cplus.ml

```
(* Top-level of the CPlus compiler: scan & parse the input,
   check the resulting AST, generate LLVM IR, and dump the module *)
type action = Ast | LLVM_IR | Compile
let _ =
  let action = if Array.length Sys.argv > 1 then
 List.assoc Sys.argv.(1) [ ("-a", Ast); (* Print the AST only *)
                         ("-l", LLVM_IR); (* Generate LLVM, don't check *)
                         ("-c", Compile) ] (* Generate, check LLVM IR *)
   else Compile in
   let lexbuf = Lexing.from_channel stdin in
   let ast = Parser.program Scanner.token lexbuf in
   Semant.check ast;
   match action with
    Ast -> print_string (Ast.string_of_program ast)
   | LLVM_IR -> print_string (Llvm.string_of_llmodule (Codegen.translate ast))
   | Compile -> let m = Codegen.translate ast in
    Llvm_analysis.assert_valid_module m;
    print_string (Llvm.string_of_llmodule m)
```
ast.ml

```
(* Abstract Syntax Tree and functions for printing it *)
type op = Add | Sub | Mult | Div | Equal | Neq | Less | Leq | Greater | Geq |
          And | Or | Mod
type uop = Neg | Not
type aop = Asn | ModAsn
(* TODO: Remove String, replace with Char, do strings with Charptr *)
type typ = Int | Size_t | Bool | Char | String | Void | Struct of string | Pointer of typ
(* Array of typ * int *)
type expr =
    Literal of int
   | SizeLit of int64
   | StringLit of string
   | CharLit of char
   | BoolLit of bool
```

```
 | Id of string
   | Binop of expr * op * expr
   | Unop of uop * expr
   | Assign of expr * aop * expr
   | Call of expr * expr list
   | ArrayAccess of expr * expr
   | StructAccess of expr * string
   | StructPointerAccess of expr * string
   | BuildArray of string * expr
   | BuiltInCall of string * expr list
   | Cast of typ * expr
   | Address of expr
   | Dereference of expr
   | Sizeof of typ
   | Nullexpr
   | Noexpr
type stmt =
    Block of stmt list
   | Expr of expr
   | Return of expr
   | If of expr * stmt * stmt
   | For of expr * expr * expr * stmt
   | While of expr * stmt
(* typ - type
   string - name
 expr - value
 bool - flag for delaying evaluation *)
type bind = typ * string * expr * bool
type func_decl = {
     typ : typ;
     fname : string;
     formals : bind list;
     locals : bind list;
    body : stmt list;
  }
type struct_decl = {
    members: bind list;
    struct_name: string;
  }
type program = {
    globals: bind list;
    functions: func decl list;
     structs: struct_decl list;
}
(* flag - is this variable lazy?
   eval - have we yet evaluated it?
   expr - the expr to evaluate *)
type lazy_record = {
  name : string;
  flag : bool;
  mutable eval : bool;
  expr : expr;
}
(* Pretty-printing functions *)
(* TODO: add pretty print for strings, pointers, structs *)
let rec string_of_typ = function
    Int -> "int"
   | Size_t -> "size_t"
   | String -> "string"
   | Bool -> "bool"
   | Char -> "char"
   | Void -> "void"
   | Struct(id) -> id
   | Pointer(t) -> string_of_typ(t) ^ "*"
let string_of_op = function
    Add -> "+"
   | Sub -> "-"
```

```
 | Mult -> "*"
   | Div -> "/"
   | Equal -> "=="
   | Neq -> "!="
   | Less -> "<"
   | Leq -> "<="
   | Greater -> ">"
   | Geq -> ">="
   | And -> "&&"
   | Or -> "||"
   | Mod -> "%"
let string_of_uop = function
    Neg -> "-"
   | Not -> "!"
let string_of_aop = function
   Asn \rightarrow \square = \square | ModAsn -> "%="
let rec string_of_expr = function
   Literal(1) -> string of int l
   | SizeLit(n) -> Int64.to_string n
   | StringLit(s) -> s
   | CharLit(c) -> String.make 1 c
   | BoolLit(true) -> "true"
   | BoolLit(false) -> "false"
  | Id(s) \rightarrow s | Binop(e1, o, e2) ->
       string_of_expr e1 ^ " " ^ string_of_op o ^ " " ^ string_of_expr e2
   | Unop(o, e) -> string_of_uop o ^ string_of_expr e
   | Assign(v, o, e) -> string_of_expr v ^ string_of_aop o ^ string_of_expr e
(*) | DerefAssign(p, e) \rightarrow p \sqrt{''} \sqrt{''} = \sqrt{''} ^ string of expr e *)
  | BuiltInCall(f, el) ->
     f ^ "(" ^ String.concat ", " (List.map string_of_expr el) ^ ")"
   | Call(f, el) ->
     (string_of_expr f) ^ "(" ^ String.concat ", " (List.map string_of_expr el) ^ ")"
   | ArrayAccess(a, i) ->
     (string_of_expr a) ^ "[" ^ string_of_expr i ^ "]"
   | StructAccess(s, n) ->
     (string_of_expr s) ^ "." ^ n
   | StructPointerAccess(s, n) ->
     (string_of_expr s) ^ "->" ^ n
   | BuildArray(a, n) ->
    a ^ "[" ^ string_of_expr n ^ "]"
   | Cast(t, e) -> "<" ^ (string_of_typ t) ^ "> " ^ string_of_expr e
   | Sizeof(t) -> "sizeof(" ^ (string_of_typ t) ^ ")"
   | Address(v) -> "&" ^ string_of_expr v
   | Dereference(p) -> "*" ^ string_of_expr p
   | Noexpr -> ""
   | Nullexpr -> "NULL"
let rec string_of_stmt = function
    Block(stmts) ->
       "{\n" ^ String.concat "" (List.map string_of_stmt stmts) ^ "}\n"
   | Expr(expr) -> string_of_expr expr ^ ";\n";
   | Return(expr) -> "return " ^ string_of_expr expr ^ ";\n";
   | If(e, s, Block([])) -> "if (" ^ string_of_expr e ^ ")\n" ^ string_of_stmt s
   | If(e, s1, s2) -> "if (" ^ string_of_expr e ^ ")\n" ^
       string_of_stmt s1 ^ "else\n" ^ string_of_stmt s2
 | For(e1, e2, e3, s) ->
 "for (" ^ string_of_expr e1 ^ " ; " ^ string_of_expr e2 ^ " ; " ^
 string_of_expr e3 ^ ") " ^ string_of_stmt s
  | While(e, s) -> "while (" ^ string of expr e ^ ") " ^ string of stmt s
let string_of_vdecl (t, id, value, _) = string_of_typ t ^ " " ^ id ^ " " ^ (string of expr value) ^
";\n"
let string_of_fdecl fdecl =
  string_of_typ fdecl.typ ^ " " ^
   fdecl.fname ^ "(" ^ String.concat ", " (List.map (fun (_,x,_,_) -> x) fdecl.formals) ^
   ")\n{\n" ^
   String.concat "" (List.map string_of_vdecl fdecl.locals) ^
   String.concat "" (List.map string_of_stmt fdecl.body) ^
   "}\n"
```

```
let string_of_sdecl sdecl =
 "struct" ^ sdecl.struct_name ^ String.concat "{\n" (List.map string_of_vdecl sdecl.members) ^ "\n}\n"
let string_of_program prg =
 String.concat "" (List.map string_of_vdecl prg.globals) ^ "\n" ^
 String.concat "\n" (List.map string_of_fdecl prg.functions) ^
 String.concat "\n" (List.map string_of_sdecl prg.structs)
```
scanner.mll

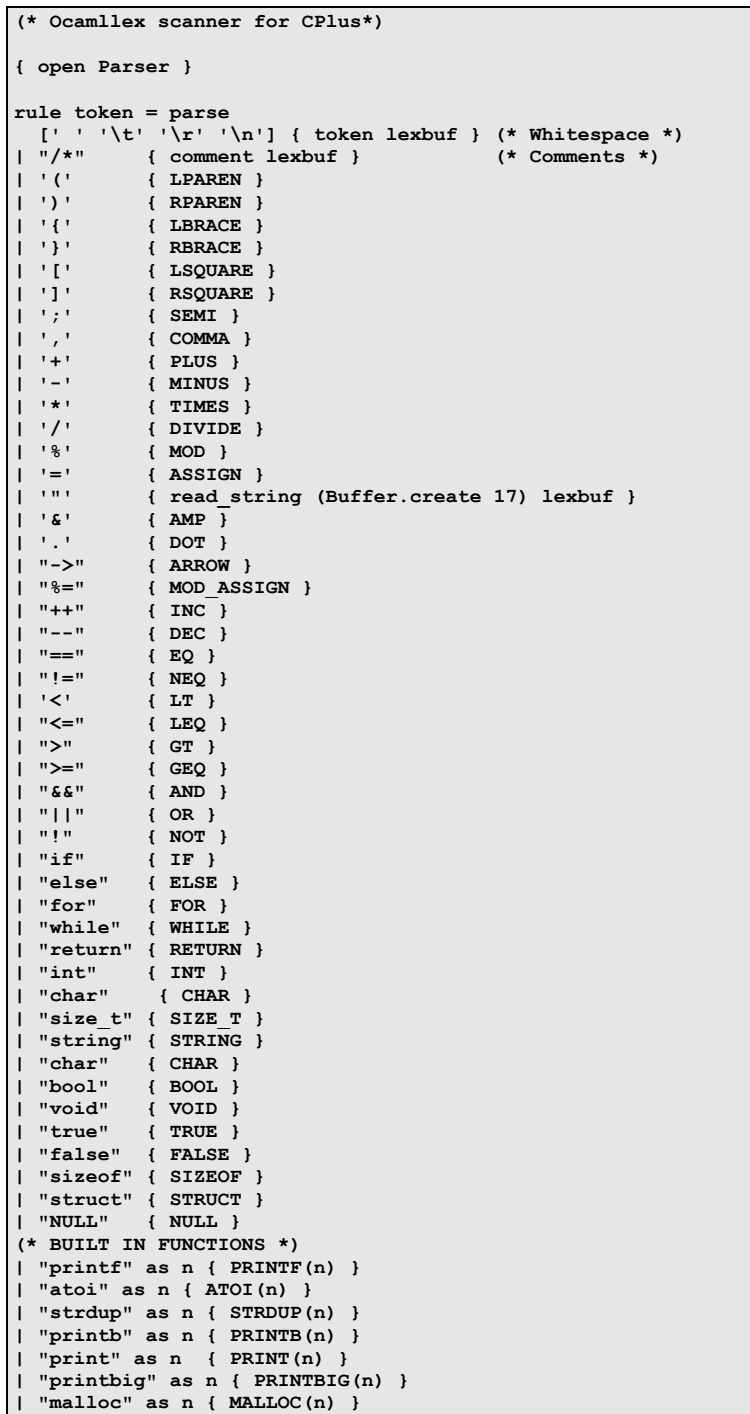

```
| "free" as n { FREE(n) }
(* LITERALS *)
| ['0'-'9']+ as lxm { LITERAL(int_of_string lxm) }
| ['a'-'z']['a'-'z' 'A'-'Z' '0'-'9' '_']* as lxm { ID(lxm) }
| ['A'-'Z']['a'-'z' 'A'-'Z' '0'-'9' '_']* as structLit { STRUCT_ID(structLit) }
| eof { EOF }
| ['\x00'-'\x7F'] as chr { CHARLIT(chr) }
| _ as char { raise (Failure("illegal character " ^ Char.escaped char)) }
and comment = parse
   "*/" { token lexbuf }
| _ { comment lexbuf }
(*
This "read_string" function was borrowed directly from this link
https://realworldocaml.org/v1/en/html/parsing-with-ocamllex-and-menhir.html
*)
and read_string buf =
  parse
              { STRINGLIT (Buffer.contents buf) }
   | '\\' '/' { Buffer.add_char buf '/'; read_string buf lexbuf }
   | '\\' '\\' { Buffer.add_char buf '\\'; read_string buf lexbuf }
   | '\\' 'b' { Buffer.add_char buf '\b'; read_string buf lexbuf }
   | '\\' 'f' { Buffer.add_char buf '\012'; read_string buf lexbuf }
 | '\\' 'n' { Buffer.add_char buf '\n'; read_string buf lexbuf }
 | '\\' 'r' { Buffer.add_char buf '\r'; read_string buf lexbuf }
   | '\\' 't' { Buffer.add_char buf '\t'; read_string buf lexbuf }
   | [^ '"' '\\']+
    { Buffer.add_string buf (Lexing.lexeme lexbuf);
      read_string buf lexbuf
 }
   | _ { raise (Failure ("Illegal string character: " ^ Lexing.lexeme lexbuf)) }
  | eof { raise (Failure ("String is not terminated")) }
```
parser.mly

```
/* Ocamlyacc parser for CPlus */
%{
open Ast
%}
%token SEMI LPAREN RPAREN LBRACE RBRACE LSQUARE RSQUARE COMMA
%token PLUS MINUS TIMES DIVIDE MOD ASSIGN MOD_ASSIGN NOT
%token DOT ARROW
%token AMP INC DEC
%token EQ NEQ LT LEQ GT GEQ TRUE FALSE AND OR
%token RETURN IF ELSE FOR WHILE SIZEOF
%token INT SIZE_T STRING BOOL CHAR VOID STRUCT NULL
%token <string> PRINTF PRINT PRINTB PRINTBIG MALLOC FREE ATOI STRDUP
%token <int> LITERAL
%token <string> STRINGLIT
%token <char> CHARLIT
%token <string> ID
%token <string> STRUCT_ID
%token EOF
/* Opeartor Precedence closesly modeled on C */
%nonassoc NOELSE
%nonassoc ELSE
/*%right ASSIGN
%left OR
%left AND
%left EQ NEQ
%left LT GT LEQ GEQ
%left PLUS MINUS
%left TIMES DIVIDE
%right AMP
%right CAST
%right NOT NEG*/
/* %left DOT */
```

```
%start program
%type <Ast.program> program
%%
program:
   decls EOF { $1 }
decls:
   /* nothing */ { {globals=[]; functions=[]; structs=[]} }
 | decls declaration { {globals = ($2 @ $1.globals); functions = $1.functions; structs = $1.structs} }
 | decls func_decl { {globals = $1.globals; functions = ($2 :: $1.functions); structs = $1.structs} }
 | decls struct_decl { {globals = $1.globals; functions = $1.functions; structs = ($2 :: $1.structs)} }
func_decl:
    typ ID LPAREN formals_opt RPAREN LBRACE declaration_list stmt_list RBRACE
      { { typ = $1;
                fname = $2;
                formals = $4;
                locals = List.rev $7;
                body = List.rev $8 } }
formals_opt:
    /* nothing */ { [] }
   | formal_list { List.rev $1 }
formal_list:
                              typ ID { [($1,$2,Noexpr,false)] }
   | formal_list COMMA typ ID { ($3,$4,Noexpr,false) :: $1 }
struct_decl:
   STRUCT STRUCT ID LBRACE declaration list RBRACE SEMI
    \{ { members = $4; struct_name = $2; } }
typ:
    INT { Int }
   | SIZE_T { Size_t }
   | STRING { String }
   | BOOL { Bool }
   | CHAR { Char }
   | VOID { Void }
   | STRUCT_ID { Struct($1) }
   | typ TIMES { Pointer($1) }
declaration_list:
    /* nothing */ { [] }
   | declaration_list declaration { $2 @ $1 }
/* should be able to declare multiple vars of one type on the same line */
declaration: /* is a list */
    typ init_declarator_list SEMI {
      let append_typ t (a,b,c) = (match b with
           BuildArray(_,_) -> (Pointer t, a, b, c)
 | _ -> (t, a, b, c)
 ) in
      List.map (append_typ $1) $2 }
/* id to value binding for a declarator */
init_declarator:
     ID { ($1, Noexpr, false) }
   | ID LSQUARE add_expr RSQUARE { ($1, BuildArray($1, $3), true) }
   | ID ASSIGN expr { ($1, $3, true) }
/* list of name-value tuples for declarators */
init_declarator_list:
     init_declarator { [$1] }
   | init_declarator_list COMMA init_declarator { $3 :: $1 }
stmt_list:
    /* nothing */ { [] }
   | stmt_list stmt { $2 :: $1 }
stmt:
    expr SEMI { Expr $1 }
   | selection_stmt { $1 }
```

```
 | iteration_stmt { $1 }
   | RETURN SEMI { Return Noexpr }
    | RETURN expr SEMI { Return $2 }
   | LBRACE stmt_list RBRACE { Block(List.rev $2) }
selection_stmt:
    IF LPAREN expr RPAREN stmt %prec NOELSE { If($3, $5, Block([])) } /*IF LPAREN expr RPAREN stmt { If($3, $5, Block([])) } */
     *IF LPAREN expr RPAREN stmt (If($3, $5, Blog<br>IF LPAREN expr RPAREN stmt ELSE stmt (If($3, $5, $7) }
  | IF LPAREN expr RPAREN stmt ELSE stmt
iteration_stmt:
     FOR LPAREN expr_opt SEMI expr SEMI expr_opt RPAREN stmt
       { For($3, $5, $7, $9) }
   | WHILE LPAREN expr RPAREN stmt { While($3, $5) }
expr_opt:
   /* nothing */ { Noexpr }
                      | expr { $1 }
expr:
     assignment_expr { $1 }
assignment_operator:
    ASSIGN \left\{ Asn \right\} | MOD_ASSIGN { ModAsn }
assignment_expr:
 logical_or_expr { $1 }
 | postfix_expr assignment_operator expr { Assign($1, $2, $3) }
logical_or_expr:
    logical and expr \{ $1 \} | logical_or_expr OR logical_and_expr { Binop($1, Or, $3) }
logical_and_expr:
    equality_expr { $1 }<br>logical and expr AND equality expr { Binop($1, And, $3) }
   | logical_and_expr AND equality_expr { Binop($1, And, $3) }
equality_expr:
   \begin{tabular}{lll} \bf relational\_expr & & {\$1$ } \\\bf equality~expr & & { Binop ($1$ ,} \end{tabular} \hspace{1cm} \begin{tabular}{lll} \bf signal, $\$3$ \end{tabular} \end{tabular}| equality expr EQ relational expr
   | equality_expr NEQ relational_expr { Binop($1, Neq, $3) }
relational_expr:
   add_expr               { $1 }<br>| relational expr LT add expr       { Binop($1, Less, $3) }
   | relational_expr LT add_expr { Binop($1, Less, $3) }
  | relational_expr GT add_expr
   | relational_expr LEQ add_expr { Binop($1, Leq, $3) }
   | relational_expr GEQ add_expr { Binop($1, Geq, $3) }
cast_expr:
   unary_expr { $1 }<br>| LPAREN typ RPAREN cast expr { Cast($2, $4) }
   | LPAREN typ RPAREN cast_expr { Cast($2, $4) }
unary_operator:
   NOT SNOT  NOT  AND  AND  AND  AND  AND  AND  AND  AND  AND  AND  AND  AND  AND  AND  AND  AND  AND  AND  AND  AND  AND  AND 
  | MINUS { Neg }
unary_expr:
   postfix_expr { $1 }<br>| unary_operator postfix_expr { Unop($1, $2) }
   | unary_operator postfix_expr { Unop($1, $2) }
   | INC postfix_expr { Assign($2,Asn,Binop($2, Add, Literal(1))) }
                                                     | DEC postfix_expr { Assign($2,Asn,Binop($2, Sub, Literal(1))) }
postfix_expr:
   built_in_expr { $1 }<br>| postfix expr INC { Assi
  | postfix_expr INC \{ \text{Assign}(\$1, Asn, Binop(\$1, Add, Literal(1))) \}<br>| postfix_expr DEC \{ \text{Assign}(\$1, Asn, Binop(\$1, Sub, Literal(1))) \} | postfix_expr DEC { Assign($1,Asn,Binop($1, Sub, Literal(1))) }
   | postfix_expr LPAREN actuals_list_opt RPAREN { Call($1, $3) }
   | postfix_expr LSQUARE postfix_expr RSQUARE { ArrayAccess($1, $3) }
  \begin{array}{|l|l|} \hline \texttt{postfix} \texttt{=expr} & \texttt{ID} & \texttt{f} & \texttt{StructAccess}(\$1, \$3) \\ \hline \texttt{I postfix} \texttt{=expr} & \texttt{RRRW} & \texttt{ID} & \texttt{f} & \texttt{StructPoints} \\ \hline \end{array} | postfix_expr ARROW ID { StructPointerAccess($1, $3) }
built_in_expr:
    primary_expr<br>PRINTF LPAREN actuals_list_opt RPAREN { BuiltInCall($1, $3) }
  | PRINTF LPAREN actuals_list_opt RPAREN
```
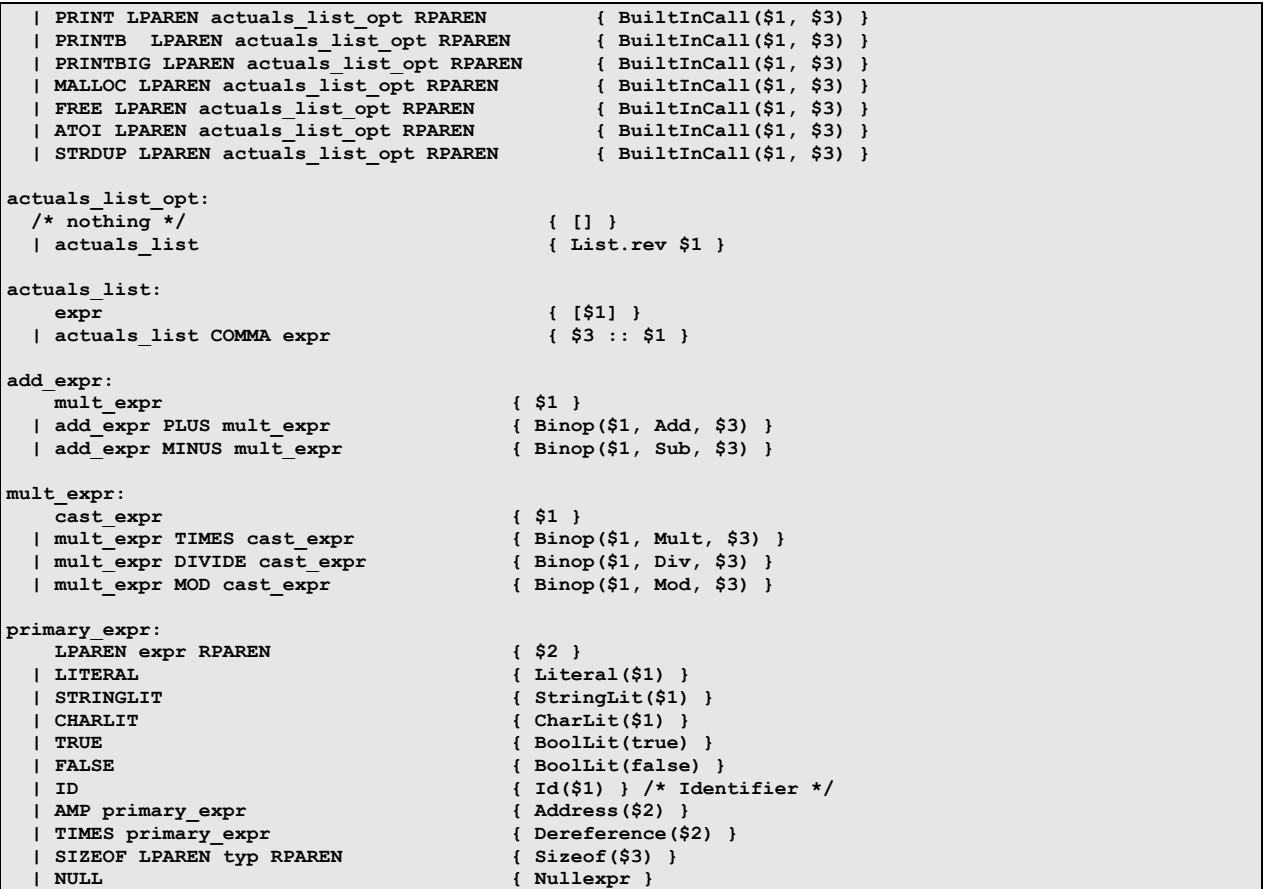

## semant.ml

```
(* Semantic checking for the MicroC compiler *)
open Ast
module StringMap = Map.Make(String)
(* Semantic checking of a program. Returns void if successful,
 throws an exception if something is wrong.
    Check each global variable, then check each function *)
let check program =
   (* Raise an exception if the given list has a duplicate *)
   let report_duplicate exceptf list =
    let rec helper = function
       n1 :: n2 :: when n1 = n2 \rightarrow raise (Failure (exceptf n1))
       | _ :: t -> helper t
      | \bar{l} \rangle -> ()
    in helper (List.sort compare list)
   in
   (* Raise an exception if a given binding is to a void type *)
   let check_not_void exceptf = function
       (Void, n, \underline{\hspace{0.3cm}}, \underline{\hspace{0.3cm}}) -> raise (Failure (exceptf n))
    | \rightarrow \rangle in
   (* Reveal the internal type of a pointer type, otherwise just return input *)
   let strip p = match p with
       Pointer(typ) -> typ
```

```
 | _ -> p
  in
   (* Raise an exception of the given rvalue type cannot be assigned to
     the given lvalue type *)
  let check_assign lvaluet rvaluet err =
    if (Pervasives.(=) lvaluet rvaluet) then lvaluet else raise err
  in
  (**** Checking Global Variables ****)
 List.iter (check not void (fun n -> "illegal void global " ^ n)) program.globals;
 report duplicate (fun n -> "duplicate global " ^ n) (List.map (fun (,x,,) -> x) program.globals);
  (**** Checking program.functions ****)
  if List.mem "print" (List.map (fun fd -> fd.fname) program.functions)
  then raise (Failure ("function print may not be defined")) else ();
  report_duplicate (fun n -> "duplicate function " ^ n)
    (List.map (fun fd -> fd.fname) program.functions);
   (* Function declaration for a named function *)
  let built_in_decls = StringMap.add "print"
     \{ \text{ typ} = \text{void}; \text{ frame} = \text{''print}; \text{ formats} = \left[\text{(Int, "x", Noexpr, false)}\right]; locals = []; body = [] } (StringMap.add "printb"
     { typ = Void; fname = "printb"; formals = [(Bool, "x", Noexpr, false)];
       locals = []; body = [] } (StringMap.add "printf"
      { typ = Void; fname = "printf"; formals = [(String, "x", Noexpr, false)];
        locals = []; body = [] } (StringMap.add "malloc"
    \{ \text{ typ = Pointer(Void)}; \text{ frame} = "mailoc"; \text{ formats} = [(Size t, "x", Noexpr, false)]; locals = []; body = [] } (StringMap.add "free"
 { typ = Void; fname = "free"; formals = [(Pointer(Void), "x", Noexpr, false)];
       locals = []; body = [] } (StringMap.add "atoi"
      { typ = Pointer(Char); fname = "atoi"; formals = [(Pointer(Char), "x", Noexpr, false)];
       locals = []; body = []; } (StringMap.add "strdup"
     { typ = Pointer(Char); fname = "strdup"; formals = [(Pointer(Char), "x", Noexpr, false)];
        locals = []; body = []; } (StringMap.singleton "printbig"
      { typ = Void; fname = "printbig"; formals = [(Int, "x", Noexpr, false)];
       \text{locals} = []; \text{body} = [] } )))))))
   in
  let struct_decls = List.fold_left (fun m sd -> StringMap.add sd.struct_name sd m)
                         StringMap.empty program.structs
  in
  let struct_decl s = try StringMap.find s struct_decls
       with Not_found -> raise (Failure ("SEMANT: unrecognized struct " ^ s))
 in
  let function_decls = List.fold_left (fun m fd -> StringMap.add fd.fname fd m)
                          built_in_decls program.functions
  in
  let function_decl s = try StringMap.find s function_decls
        with Not_found -> raise (Failure ("unrecognized function " ^ s))
  in
  let _ = function_decl "main" in (* Ensure "main" is defined *)
  let check_function func =
   List.iter (check not void (fun n -> "illegal void formal " ^ n ^
       " in " ^ func.fname)) func.formals;
    report_duplicate (fun n -> "duplicate formal " ^ n ^ " in " ^ func.fname)
      (List.mac (fun (,x,,) -> x) func.formats); List.iter (check_not_void (fun n -> "illegal void local " ^ n ^
 " in " ^ func.fname)) func.locals;
    report_duplicate (fun n -> "duplicate local " ^ n ^ " in " ^ func.fname)
      (List.map (fun (\underline{\ } ,x,\underline{\ } ,\underline{\ } ) \rightarrow x) func.locals);
     (* Type of each variable (global, formal, or local *)
```

```
 let symbols = List.fold_left (fun m (t, n, _,_) -> StringMap.add n t m)
              StringMap.empty (program.globals @ func.formals @ func.locals )
     in
     let type_of_identifier s =
       try StringMap.find s symbols
      with Not_found -> raise (Failure ("undeclared identifier " ^ s))
     in
     (* Return the type of an expression or throw an exception *)
     let rec expr = function
 Literal _ -> Int
 | CharLit _ -> Char
 | SizeLit _ -> Size_t
       | StringLit _ -> String
       | BoolLit _ -> Bool
       | Id s -> type_of_identifier s
 | Sizeof _ -> Size_t
 | Binop(e1, op, e2) as e ->
         let t1 = expr e1 and t2 = expr e2 in
         let err = (Failure ("illegal binary operator " ^
                           string of typ t1 ^ " " ^ string of op op ^ " " ^
                            string of typ t2 ^ " in " ^ string of expr e)) in
                   (match op with
              Add | Sub when t2 = Int ->
                   (match t1 with
                     Pointer(t) -> Pointer(t)
                    | Int -> Int
                   | _ -> raise err
 )
             | Mult | Div | Mod when t1 = Int && t2 = Int -> Int
             | Equal | Neq when ((t1 = t2) || (e2 = Nullexpr)) -> Bool
                   | Less | Leq | Greater | Geq when t1 = Int && t2 = Int -> Bool
                   | And | Or when t1 = Bool && t2 = Bool -> Bool
             | _ -> raise err
 )
       | Unop(op, e) as ex -> let t = expr e in
                    (match op with
                     Neg when t = Int -> Int
              | Not when t = Bool -> Bool
              | _ -> raise (Failure ("illegal unary operator " ^ string_of_uop op ^
               string_of_typ t ^ " in " ^ string_of_expr ex)))
       | Address(e) -> let t = expr e in (match t with
             Int -> Pointer(Int)
           | Bool -> Pointer(Bool)
           | Pointer(Int) -> Pointer(Pointer(Int))
           | Pointer(Bool) -> Pointer(Pointer(Bool))
           | _ -> raise (Failure ("trying to get address of expr " ^ string_of_expr e ^ " but it has 
illegal type<sup>"</sup> ^ string of typ t))
 )
       | Dereference(e) -> let t = expr e in (match t with
            Pointer(Int) -> Int
           | Pointer(Bool) -> Bool
           | Pointer(Char) -> Char
           | Pointer(Pointer(t)) -> if t = Char then String else Pointer(t)
           | Pointer(Struct(n)) -> Struct(n)
           | _ -> raise (Failure ("trying to get dereference of non-pointer " ^ string_of_expr e ^ " of 
type " ^ string_of_typ t))
 )
       | Noexpr -> Void
       | Nullexpr -> Void
       | Assign(lhs, op, rhs) as ex ->
         let rt = if (expr rhs) = Pointer(Char) then String else (expr rhs)
         and lt = if (expr lhs) = Pointer(Char) then String else (expr lhs) in
         let err a b = (Failure ("illegal assignment " ^ string_of_typ a ^ string_of_aop op ^ 
string_of_typ b ^ " in " ^ string_of_expr ex)) in
         (match op with
            Asn -> (match lhs with
               ArrayAccess(_,_) -> check_assign (strip lt) rt (err (strip lt) rt)
              | _ -> (match rhs with
                   ArrayAccess(_,_) -> check_assign lt (strip rt) (err lt (strip rt))
                  | _ -> check_assign lt rt (err lt rt)
 )
 )
          | ModAsn -> if (lt = Bool) || (rt = Bool) then raise (err lt rt) else check_assign lt rt (err 
lt rt))
```

```
 | BuiltInCall(fname, actuals) as bcall ->
         let fd = function_decl fname in
         if List.length actuals != List.length fd.formals then
           raise (Failure ("expecting " ^ string_of_int
                             (List.length fd.formals) ^ " arguments in " ^ string_of_expr bcall))
         else (match fname with
               "free" -> (* HACK: For the built-in function "free" we need to coerce the pointers to 
void* *)
                   (match expr (List.hd actuals) with
                      Pointer(_) -> Void
                    | t -> raise (Failure ("built-in function free(): attempting to free non-pointer " ^ 
string_of_typ t ^ "."))
                 ) (* end match expr *)
             | "malloc" -> let err = (Failure ("SEMANT: improper arguments to malloc-call " ^ 
string_of_expr bcall ^ ".")) in
               (match (List.hd actuals) with
                  Binop(e1, Mult, e2) -> (match (expr e1, expr e2) with
                      ((Int, Size_t) | (Size_t, Int)) -> Pointer(Void)
                    | _ -> raise err) (* FIXME: need to extract actual pointer type *)
                 | Sizeof(t) -> Pointer(t)
                    | _ -> raise err) (* end match expr *)
             | "atoi" as func ->
               let input = expr (List.hd actuals) in
               if input = Pointer(Char) then Int else raise (Failure ("SEMANT: improper input type " ^ 
string_of_typ_input ^ " to " ^ func))
             | "strdup" as func ->
               let input = expr (List.hd actuals) in
               if input = Pointer(Char) then input else raise (Failure ("SEMANT: improper input type " ^ 
string_of_typ input ^ " to " ^ func))
         (* FIXME: Add ANY Semantic checking for the rest of the builtin functions *)
             | "print" -> Void
             | "printb" -> Void
             | "printf" -> Void
             | "printbig" -> Void
             | n -> raise (Failure("SEMANT: Illegal built-in name " ^ n ^ "."))
           ) (* end match fname *)
       | Call(fname, actuals) as call ->
         (* FIXME: A.string_of_expr will only work for non-compound functions, will break for function 
pointers *)
          let fname' = string_of_expr fname in
          let fd = function_decl fname' in
          if List.length actuals != List.length fd.formals then
            raise (Failure ("expecting " ^ string_of_int
              (List.length fd.formals) ^ " arguments in " ^ string_of_expr call))
         else<br>List.iter2 (fun (ft, _, _
List.iter2 (fun (ft, , , ) e -> let et = expr e in
 ignore (check_assign ft et
                 (Failure ("illegal actual argument found " ^ string_of_typ et ^
                 " expected " ^ string_of_typ ft ^ " in " ^ string_of_expr e))))
              fd.formals actuals;
         fd.typ
 | ArrayAccess(arr, _) ->
 (* This is C, we are fortunate not to have to do boundary checking *)
             (* FIXME: Add some actual semantic checking here *)
             expr arr
       | StructAccess(s, m) as sacc ->
         let sd = struct_decl (string_of_typ (strip (strip (expr s))))in
          let members = List.fold_left (fun m (t,n,_,_) -> StringMap.add n t m) StringMap.empty 
sd.members in
           (* Iterate through the members of the struct; if name found, return its type, else fail *)
           (try StringMap.find m members
           with Not found \rightarrow raise (Failure ("illegal member " \land m \land " of struct " \land string of expr
sacc)))
       | StructPointerAccess(s, m) as spacc ->
         let sd = (match s with
             | ArrayAccess(a,_) -> struct_decl (string_of_typ (strip (expr (Dereference a))))
 | _ -> struct_decl (string_of_typ (strip (expr s)))
 ) in
          let members = List.fold_left (fun m (t,n,_,_) -> StringMap.add n t m) StringMap.empty 
sd.members in
           (* Iterate through the members of the struct; if name found, return its type, else fail *)
           (try StringMap.find m members
           with Not found -> raise (Failure ("illegal member " ^ m ^ " of struct " ^ string of expr
spacc)))
      | BuildArray(_,_) -> Pointer(Void)
```

```
 | Cast(t, e) -> ignore( expr e ) ; t
       (* | _ as ex -> raise (Failure ("unknown expression " ^ (string_of_expr ex) ^ ".")) *)
    in (* END expr CHECKER *)
    let check_bool_expr e = if expr e != Bool
    then raise (Failure ("expected Boolean expression in " \land string of expr e))
     else () in
     (* Verify a statement or throw an exception *)
    let rec stmt = function
       Block sl -> let rec check_block = function
 [Return _ as s] -> stmt s
 | Return _ :: _ -> raise (Failure "nothing may follow a return")
        \vert Block \overline{\mathsf{s}l} :: \overline{\mathsf{s}}\mathsf{s} -> check block (sl \mathsf{\theta} ss)
          | s :: ss -> stmt s ; check_block ss
         | [] -> ()
         in check_block sl
      | Expr e -> ignore (expr e)
 | Return e -> let t = expr e in if t = func.typ then () else
 raise (Failure ("return gives " ^ string_of_typ t ^ " expected " ^
1 string_of_typ func.typ ^ " in " ^ string_of_expr e))
      | If(p, b1, b2) -> check_bool_expr p; stmt b1; stmt b2
      | For(e1, e2, e3, st) -> ignore (expr e1); check_bool_expr e2;
                                ignore (expr e3); stmt st
      | While(p, s) -> check_bool_expr p; stmt s
    in
    stmt (Block func.body)
  in
  List.iter check_function program.functions
```
### codegen.ml

```
(* Code generation: translate takes a semantically checked AST and
produces LLVM IR
LLVM tutorial: Make sure to read the OCaml version of the tutorial
http://llvm.org/docs/tutorial/index.html
Detailed documentation on the OCaml LLVM library:
http://llvm.moe/
http://llvm.moe/ocaml/
*)
open Ast
module L = Llvm
module A = Ast
module StringMap = Map.Make(String)
let translate program =
   let context = L.global_context () in
   let the_module = L.create_module context "CPlus"
  and i64^t = L.i64 type context
  and i32^t = L.i32^t type context
  and i8\overline{t} = L.i8_type context
 and i1_t = L.i1_type context
 and str_t = L.pointer_type (L.i8_type context)
   and void_t = L.void_type context
  and ptr_t t = L.pointer_t type t and struct_t n = L.named_struct_type context n in
   let rec ltype_of_primitive = function
     A. Int \rightarrow 132
```

```
 | A.Size_t -> i64_t
    | A.String -> str_t
    | A.Bool -> i1_t
    | A.Char -> i8_t
    | A.Void -> void_t
    | A.Pointer t ->
      if (t == A.Void) then ptr_t i8_t else ptr_t (ltype_of_primitive t)
    | A.Struct n -> struct_t n (* unitialized struct type *)
 in (* END FUNCTION ltype of primitive *)
  let structs =
    let struct_decl m sdecl =
      let name = sdecl.A.struct_name
     and member_types = Array.of_list (List.map (fun (t,<sub>, ,</sub>, ) -> ltype_of_primitive t)
sdecl.A.members)
      in let stype = L.struct_type context member_types in
      StringMap.add name (stype, sdecl.A.members) m in
    List.fold_left struct_decl StringMap.empty program.structs
  in
  let struct_lookup n = try StringMap.find n structs
   with Not found -> raise (Failure ("CODEGEN: struct " ^ n ^ " not found")) in
  (* END structs *)
  let rec ltype_of_typ = function
      A.Struct n -> fst (struct_lookup n) (* reveals "stype" *)
    | A.Pointer t ->
        if (t == A.Void) then ptr_t i8_t else ptr_t (ltype_of_typ t)
    | t -> ltype_of_primitive t
  in
   (* sometimes we need to get at the subtype *)
  let strip = function
      A.Pointer t -> t
    | t -> t
  in
  let initialize_value typ v = match (typ,v) with
       (A.Int, A.Literal i) -> L.const_int i32_t i
     | (A.Size_t, A.Literal i) -> L.const_int i64_t i
    | (A.Size_t, A.SizeLit s) -> L.const_of_int64 i64_t s true
    | (A.String, A.StringLit s) -> L.const_string context (s^"\x00")
    | (A.Bool, A.BoolLit b) -> L.const_int i1_t (if b then 1 else 0)
    | (A.Char, A.CharLit c) -> L.const_int i8_t (Char.code c)
    | (_,A.Noexpr) -> L.const_int i32_t 0
 | (A.Pointer(t), _) -> L.const_pointer_null (ltype_of_typ t)
 | _ -> raise (Failure("CODEGEN: attempting to initialize global to non-primitive type"))
    (* | _ -> L.const_int (ltype_of_typ typ) 0 *)
  in
   (* Declare each global variable; remember its value in a map *)
   (* FIXME: currently cannot enable the initialization of global pointers *)
  let global_vars =
   let global_var map (typ, name, value,
      (* let init = L.const_int (ltype_of_typ typ) 0 *)
      let init = initialize_value typ value
      in StringMap.add name (L.define_global name init the_module) map in
    List.fold_left global_var StringMap.empty program.globals
  in
  (* as with global_vars, stores their types in a separate map *)
  let global_var_types =
    let global_var map (typ, name, _, _) =
      StringMap.add name typ map in
    List.fold_left global_var StringMap.empty program.globals
  in
   (* Make also a map of names to whether we need to lazily eval their intial values *)
   (* let global_lazy_vars =
    let global_var m (_, n, v, f) =
      (* the eval field is set false once evaluated *)
      StringMap.add n { name = n; flag = f; eval = true; expr = v } m in
    List.fold_left global_var StringMap.empty program.globals
  in *)
  (* Declare printf(), which the print built-in function will call (only strings for now) *)
```

```
 let printf_t = L.var_arg_function_type i32_t [| L.pointer_type i8_t |] in
   let printf_func = L.declare_function "printf" printf_t the_module in
   (* Declare atoi(str), which returns the int of char* string *)
 let atoi_t = L.function_type (ptr_t i8_t) [| (ptr_t i8_t) |] in
 let atoi_func = L.declare_function "atoi" atoi_t the_module in
   (* Declare strdup(str), which returns a char* with space for a copy of str *)
  let strdup_t = L.function_type (ptr_t i8_t) [| (ptr_t i8_t) |] in
  let strdup_func = L.declare_function "strdup" strdup_t the_module in
   (* Declare the built-in printbig() function *)
  let printbig t = L.function type i32 t [| i32 t |] in
 let printbig func = L.declare function "printbig" printbig t the module in
   (* Define each function (arguments and return type) so we can call it *)
   let function_decls =
    let function_decl m fdecl =
      let name = fdecl.A.fname
       and formal_types = Array.of_list (List.map (fun (t,_,_,_) -> ltype_of_typ t) fdecl.A.formals)
       in let ftype = L.function_type (ltype_of_typ fdecl.A.typ) formal_types in
       StringMap.add name (L.define_function name ftype the_module, fdecl) m in
    List.fold left function decl StringMap.empty program.functions in
   (* Fill in the body of the given function *)
   let build_function_body fdecl =
   let (the function, ) = StringMap.find fdecl.A.fname function decls in
   let builder = L.builder at end context (L.entry block the function) in
     let int_format_str = L.build_global_stringptr "%d\n" "fmt" builder in
    let str_format_str = L.build_global_stringptr "%s\n" "fmt" builder in
     (* Construct the function's "locals": formal arguments and locally
        declared variables. Allocate each on the stack, initialize their
        value, if appropriate, and remember their values in the "locals" map *)
    let local_vars =
      (* m = map, t = type, n = name, v = value, p = parameters *) let add_formal m (t, n, v, _) p =
        L.set value name n p;
            let formal = L.build_alloca (ltype_of_typ t) n builder in
          (* ignore (L.build_store p formal builder); *)
         ignore(
            (* if v = A.Noexpr then (L.build_store p formal builder) else *)
            match (t,v) with
                   ((_,A.Noexpr) | (A.Pointer(Char),_)) ->
                     ignore(L.build_store p formal builder)
                 | ((_,A.Literal _) | (_,A.SizeLit _ )| (_,A.StringLit _) | (_,A.BoolLit _)) ->
                    ignore(L.build_store (initialize_value t v) formal builder)
                    -> ignore(None) (* IDEA: can keep these things lazy, but eval them earlier than
when the ID is called!!! *)
           (* (L.build_store (initialize_value t v) formal builder) *)
         );
         StringMap.add n formal m (* meat of "add_formal" *)
       in (* end function def of "add_formal" *)
       let add_local m (t, n, v, _) =
       let local var = L.build alloca (ltype of typ t) n builder in
         (* ignore(if v != A.Noexpr then ignore(L.build_store (initialize_value t v) local_var 
builder)); *)
        ignore(
          match (t,v) with
             (A.Pointer(Char),_) -> ignore(None)
 | (_,A.Literal _) | (_,A.SizeLit _) | (_,A.StringLit _)| (_,A.BoolLit _) ->
 ignore(L.build_store (initialize_value t v) local_var builder)
          | _ -> ignore(None) (* Do Nothing *)
        );
         StringMap.add n local_var m (* meat of function def of "add_local" *)
       in (* end function def of "add_local" *)
       (* fold in the list of formals using "add_formal" *)
       let formals = List.fold_left2 add_formal StringMap.empty fdecl.A.formals
           (Array.to_list (L.params the_function)) in
       (* fold in the list of locals using "add_local" *)
```

```
 List.fold_left add_local formals fdecl.A.locals
 in
 (* END DEFINITION of LOCAL_VARS *)
 (* As with local_vars, make a map of types for each name *)
 let local_var_types =
  (* m = map, t = type, n = name, v = value * )let add_item m (t, n, -1) = StringMap.add n t m
   in (* end function def of "add_item" *)
   (* fold in the list of formals using "add_formal" *)
   let formals = List.fold_left add_item StringMap.empty fdecl.A.formals in
   (* fold in the list of locals using "add_local" *)
   List.fold_left add_item formals fdecl.A.locals
 in
 (* END DEFINITION of LOCAL_VARS *)
 (* Make also a map of names to whether we need to lazily eval their intial values *)
 let local_lazy_vars =
 let add item m ( , n, v, f) = (* the eval field is set false once evaluated *)
     StringMap.add n { name = n; flag = f; eval = true; expr = v } m
   in
   let formals = List.fold_left add_item StringMap.empty fdecl.A.formals in
 List.fold left add item formals fdecl.A.locals
 in
 (* Return the value for a variable or formal argument *)
 let lookup n = try StringMap.find n local_vars
  with Not_found -> try StringMap.find n global_vars
     with Not_found -> raise (Failure("CODEGEN: can't find var " ^ n))
 in
 (* Return the type for a variable or formal argument *)
 let lookup_type n =
  (* let is int s = try ignore (int_of_string s); true
       with _ -> false
   in
   if is_int n then A.Int else *)
     try StringMap.find n local_var_types
     with Not_found ->
       (* SUPER HACK: must not fail! So default to void *)
       try StringMap.find n global_var_types
           (* with Not_found -> raise (Failure("CODEGEN: can't find type of " ^ n)) *)
         with Not_found -> A.Void
 in
 (* Did we decide to evaluate this lazily? *)
 (* let lookup_lazy n = try StringMap.find n local_lazy_vars
  with Not found -> try StringMap.find n global lazy vars
    with Not found -> raise (Failure ("CODEGEN: can't find lazy var"))
 in *)
 let failsafe_flag = 0 in
 (* Construct code for a primary expression; return its value *)
 (* let rec primary_expr builder = function *)
 let rec primary_expr builder = function
    A.Literal i -> L.const_int i32_t i
   | A.SizeLit s -> L.const_of_int64 i64_t s true
   | A.StringLit s -> L.build_global_stringptr (s^"\x00") "strptr" builder
  | A.BoolLit b \rightarrow L.const int i1 t (if b then 1 else 0)
   | A.CharLit c -> L.const_int i8_t (Char.code c)
   | A.Noexpr -> L.const_int i32_t 0
   | A.Nullexpr -> L.const_null (void_t)
   | A.Id s -> L.build_load (lookup s) s builder
   (* Address - just use the lookup function, which in fact will give us
      the 'stack-pointer' returned by alloca when this var was created *)
   | A.Address e -> lookup (A.string_of_expr e)
   | A.Dereference e -> L.build_load (primary_expr builder e) "deref" builder
   | A.Sizeof t ->
       L.size_of (ltype_of_typ t) (* returns a 64-bit (i64_t) integer *)
```

```
 | e -> (* for the case with the parentheses *)
         if failsafe_flag = 1 then
           raise (Failure("CODEGEN: expression reduction failed!!!"))
         else expr builder e
     (* Construct code for mult_expr; return its value *)
     and mult_expr builder = function
        A.Binop (e1, ((A.Mult | A.Div | A.Mod) as op), e2) ->
               let e1' = mult_expr builder e1
               and e2' = cast_expr builder e2 in
               (match op with
                        A.Mult -> L.build_mul
                       | A.Div -> L.build_sdiv
                     | A.Mod -> L.build_srem
                        -> raise (Failure("CODEGEN: improper mult expr!!!"))
               ) e1' e2' "mult_expr" builder
       | e -> cast_expr builder e
     (* Construct code for add_expr; return its value *)
     and add_expr builder = function
         A.Binop (e1, ((A.Add | A.Sub) as op), e2) ->
             (* HACK: string_of_expr will not work for much!! *)
             let t1 = lookup_type (string_of_expr e1)
             and t2 = lookup_type (string_of_expr e2) in
             (* FIXME: only pointer addition works currently, not subtraction *)
               (match (op, t1, t2) with
                   (A.Add, A.Pointer(_), _) ->
                       L.build_gep (add_expr builder e1) [| (mult_expr builder e2) |] "add.ptr" builder
                 | (A.Add, _, A.Pointer(_)) ->
                       L.build_gep (mult_expr builder e2) [| (add_expr builder e1) |] "add.ptr" builder
                 | (A.Add, _, _) -> L.build_add (add_expr builder e1) (mult_expr builder e2) "add_expr" 
builder
                 | (A.Sub, _, _) -> L.build_sub (add_expr builder e1) (mult_expr builder e2) "sub_expr" 
builder
                 | _ -> raise (Failure("CODEGEN: improper add/sub expr!!!"))
 )
       | e -> mult_expr builder e
     (* Construct code for a built_in expression; return its value *)
     and built_in_expr builder = function
         A.BuiltInCall (n, [e]) -> (match n with
             "printf" -> L.build_call printf_func [| str_format_str ; (expr builder e) |] "printf" 
builder
           | "print" | "printb" -> L.build_call printf_func [| int_format_str ; (expr builder e) |] 
"printf" builder
           | "printbig" -> L.build_call printbig_func [| (expr builder e) |] "printbig" builder
           (* | "malloc" -> let e' = primary_expr builder e in
            L.build_array_malloc (L.type_of e') "malloc" builder *)
           | "malloc" -> (match e with
                 A.Binop(e1, A.Mult, e2) ->
                   let e1' = add_expr builder e1
                  and e2' = add_expr builder e2 in
                    if L.type of e1' = i32 t then L.build array malloc (L.type of e2') e1' "arr malloc"
builder
                     else L.build_array_malloc (L.type_of e1') e2' "malloc" builder
               | _ -> let e' = primary_expr builder e in L.build_malloc (L.type_of e') "malloc" builder)
           | "free" -> L.build_free (expr builder e) builder (* this had better be a void* pointer! *)
           | "atoi" -> L.build_call atoi_func [| (expr builder e) |] "atoi" builder
           | "strdup" -> L.build_call strdup_func [| (expr builder e) |] "strdup" builder
             -> raise (Failure("CODEGEN: improper built-in function call!!!"))
         ) (* end BuiltInCall match statement *)
       | A.BuildArray (a, n) ->
             let ptr = lookup_type a in
             let t = strip ptr
             and n' = primary_expr builder n in
             (* malloc returns in i8_t ptr *)
             let tmp = L.build_array_malloc (ltype_of_typ t) n' "ary.malloc" builder in
            (* need to cast it to a ptr t *)
             L.build_bitcast tmp (ltype_of_typ ptr) "ary.cast" builder
       | e -> primary_expr builder e
     (* Construct code for a postfix expression; return its value *)
     and postfix_expr builder = function
        A. Call (f, act) ->
             (* FIXME: using string_of_expr for now, but need a comprehensive solution to compound LHS 
*)
```

```
 let f' = A.string_of_expr f in
             let (fdef, fdecl) = StringMap.find f' function_decls in
             let actuals = List.rev (List.map (expr builder) (List.rev act)) in
            let result = (match fdecl.A. type with A. Void -> " " | --> f' " " result") in L.build_call fdef (Array.of_list actuals) result builder
       | A.ArrayAccess (a, i) ->
           let n = L.build_zext_or_bitcast (postfix_expr builder i) i64_t "ary.cast" builder in
            (* SOLUTION: need to use i64_t array constants, still figuring out how to do this *)
           let idx = L.build_gep (expr builder a) [| n |] "ary.ptr" builder in
           L.build_load idx "ary.val" builder
       | A.StructAccess (s, m) ->
           let (stype, location) = (match s with
             | A.Id id -> (lookup_type id, lookup id)
             | A.Dereference sp ->
                  (strip(lookup_type (A.string_of_expr sp)), expr builder s)
             | A.ArrayAccess (a, _) ->
               (strip(strip(lookup_type (A.string_of_expr a))) , expr builder s)
                 -> raise (Failure("CODEGEN: illegal struct-type " ^ A.string of expr s))
           ) in
             let members = snd (struct_lookup (A.string_of_typ stype)) in
               let rec get_idx n lst i = match lst with
                 | [] -> raise (Failure("CODEGEN: id " ^ m ^ " is not a member of struct " ^ 
A.string_of_expr s))
                 | hd::tl -> if (hd=n) then i else get_idx n tl (i+1)
              in let idx = (get\_idx \text{ m} (List.\text{map} (fun (_{,nm,_,\_}) \rightarrow nm) members) 0) in
               let ptr = L.build_struct_gep location idx ("struct.ptr") builder in
           L.build_load ptr ("struct.val."^m) builder
       | A.StructPointerAccess (s, m) ->
         let (stype, location) = (match s with
             | ArrayAccess(a,_) ->
               (match lookup_type (A.string_of_expr a) with
                | Pointer(Pointer(t)) -> (t, expr builder s)
                | Pointer(t) -> (t, expr builder s)
                | _ -> raise (Failure("CODGEN: something wrong with arrays D:"))
 )
             | _ -> ((strip(lookup_type (A.string_of_expr s))), expr builder s)
           ) in
           (* let stype = (strip(lookup_type (A.string_of_expr s)))
           and location = expr builder s in *)
             let members = snd (struct_lookup (A.string_of_typ stype)) in
              let rec get idx n lst i = match lst with
                 | [] -> raise (Failure("CODEGEN: id " ^ m ^ " is not a member of struct " ^ 
A.string_of_expr s))
                 | hd::tl -> if (hd=n) then i else get_idx n tl (i+1)
        in let idx = (get_idx \text{ m} (List.max (fun ( _{n,m, _{j}} ) -> nm) members) 0) in
         let ptr = L.build_struct_gep location idx ("struct.ptr") builder in
        L.build load ptr ("struct.val."^m) builder
       | e -> built_in_expr builder e
     (* Construct code for a unary expression; return its value *)
     and unary_expr builder = function
         A.Unop(((A.Neg | A.Not) as op), e) ->
           let e' = postfix_expr builder e in
           (match op with
            A.Neg -> L.build_neg e' "tmp" builder
                       -> L.build not e' "tmp" builder)
       | e -> postfix_expr builder e
     (* Construct code for casting the expression to a given type *)
     and cast_expr builder = function
         A.Cast (t, e) ->
         L.build_bitcast (cast_expr builder e) (ltype_of_typ t) "tcast" builder
       | e -> unary_expr builder e
     (* Construct code for a relational expression; return its value *)
     and relational_expr builder = function
         A.Binop(e1, ((A.Less|A.Greater|A.Leq|A.Geq) as op), e2) ->
           let e1' = relational_expr builder e1
           and e2' = add_expr builder e2 in
           (match op with
              A.Less -> L.build_icmp L.Icmp.Slt
            | A.Greater -> L.build_icmp L.Icmp.Sgt
            | A.Leq -> L.build_icmp L.Icmp.Sle
            | A.Geq -> L.build_icmp L.Icmp.Sge
            | _ -> raise (Failure("CODEGEN: improper relational expr!!!"))
           ) e1' e2' "relational_expr" builder
```

```
 | e -> add_expr builder e
     (* Construct code for an equality expression; return its value *)
     and equality_expr builder = function
         A.Binop(e1, ((A.Equal | A.Neq) as op) , e2)->
           let e1' = equality_expr builder e1 in
           let e2' = if e2 = A.Nullexpr then L.const_null (L.type_of e1')
                 else relational_expr builder e2 in
           if e2 != A.Nullexpr then
              (match op with
                  A.Equal -> L.build_icmp L.Icmp.Eq
                 | A.Neq -> L.build_icmp L.Icmp.Ne
                   -> raise (Failure("CODEGEN: improper equality expr!!!"))
             ) e1' e2' "equality_expr" builder
          else if (L.is null e1') || (L.is under e1') then L.const int i1 t 1
           else L.const_int i1_t 0
       | e -> relational_expr builder e
     (* Construct code for a logical and expression; return its value *)
     and logical_and_expr builder = function
         A.Binop(e1, A.And, e2) ->
           let e1' = logical_and_expr builder e1
          and e2' = equality expr builder e2 in
           L.build_and e1' e2' "logical_and_expr" builder
       | e -> equality_expr builder e
(* Construct code for a logical or expression; return its value *)
    and logical or expr builder = function
         A.Binop(e1, A.Or, e2) ->
           let e1' = logical_or_expr builder e1
           and e2' = logical_and_expr builder e2 in
          L.build or e<sup>1'</sup> e<sup>2'</sup> "logical or expr" builder
       | e -> logical_and_expr builder e
     (* Construct code for an assignment expression; return its value *)
     and assignment_expr builder = function
         A.Assign (A.Dereference(p), _, r) ->
           let r' = expr builder r
           and p' = postfix_expr builder p in
           ignore (L.build_store r' p' builder); r'
       | A.Assign (A.ArrayAccess(a,i), _, r) ->
           let r' = expr builder r in
           let n = L.build_zext_or_bitcast (postfix_expr builder i) i64_t "ary.cast" builder in
           let idx = L.build_gep (expr builder a) [| n |] "ary.ptr" builder in
           ignore(L.build_store r' idx builder); r'
       | A.Assign (A.StructAccess(s,m), _, r) ->
           let r' = expr builder r in
           let name = lookup_type (A.string_of_expr s) in
             let members = snd (struct_lookup (A.string_of_typ name)) in
               let rec get_idx n lst i = match lst with
                 | [] -> raise (Failure("CODEGEN: id " ^ m ^ " is not a member of struct " ^ 
A.string_of_expr s))
               | hd::tl -> if (hd=n) then i else get_idx n tl (i+1)
in in the set of \mathbf{in} let idx = get_idx m (List.map (fun (_,s,_,_) -> s) members) 0 in
 let ptr = L.build_struct_gep (lookup (A.string_of_expr s)) idx "struct.ptr" builder in
           ignore(L.build_store r' ptr builder); r'
       | A.Assign (A.StructPointerAccess(s,m), _, r) ->
           let r' = expr builder r
           and name = strip ( lookup_type (A.string_of_expr s) )
           and location = expr builder s in
             let members = snd (struct_lookup (A.string_of_typ name)) in
              let rec get idx n lst i = match lst with
                 | [] -> raise (Failure("CODEGEN: id " ^ m ^ " is not a member of struct " ^ 
A.string_of_expr s))
                 | hd::tl -> if (hd=n) then i else get_idx n tl (i+1)
               in
              let idx = get\_idx \text{ m} (List.map (fun (\_, sn, \_, \_) \rightarrow sn) members) 0 in
            let ptr = L.build struct gep location idx "struct.ptr" builder in
           ignore(L.build_store r' ptr builder); r'
       | A.Assign (l, op, r) ->
         let r' = expr builder r in ignore (
         (match op with
             A.Asn -> L.build_store r' (lookup (A.string_of_expr l)) builder
           | A.ModAsn ->
             let reg = lookup (A.string_of_expr l) in
```

```
 let tmp = L.build_srem (L.build_load reg "tmp" builder) r' "srem" builder in
            L.build_store tmp reg builder
        )); r' (* QUESTION: what is supposed to be returned here ? *)
      | e -> logical_or_expr builder e
    (* Construct code for an expression; return its value *)
    and expr builder = function
      | e -> assignment_expr builder e
 in (* this in, it is the end, man *)
                                        (***********************************************************)
(* END of mutually recursive chain of expression functions *)
(***********************************************************)
    (* Invoke "f builder" if the current block doesn't already
       have a terminal (e.g., a branch). *)
    let add_terminal builder f =
      match L.block_terminator (L.insertion_block builder) with
             Some \t - > () | None -> ignore (f builder) in
    (* Build the code for the given statement; return the builder for
       the statement's successor *)
    let rec stmt builder = function
        A.Block sl ->
           (* Go through all global and local vars, initialize them from lazy records *)
          let eval_lazy _ id_val =
            if (id_val.flag && id_val.eval) then
              ignore( id_val.eval <- false; (* the only way to overwrite mutables in OCaml *)
                       L.build_store (expr builder id_val.expr) (lookup id_val.name) builder); in
              ignore(StringMap.iter eval_lazy local_lazy_vars;);
                     (*StringMap.iter eval_lazy global_lazy_vars); *)
          List.fold_left stmt builder sl
      | A.Expr e -> ignore (expr builder e); builder
       | A.Return e -> ignore (match fdecl.A.typ with
              A.Void -> L.build_ret_void builder
              -> L.build ret (expr builder e) builder); builder
      | A.If (predicate, then_stmt, else_stmt) ->
         let bool_val = expr builder predicate in
                 let merge_bb = L.append_block context "merge" the_function in
                 let then_bb = L.append_block context "then" the function in
                  add_terminal (stmt (L.builder_at_end context then_bb) then_stmt)
                    (L.build_br merge_bb);
                  let else_bb = L.append_block context "else" the_function in
                  add_terminal (stmt (L.builder_at_end context else_bb) else_stmt)
                    (L.build_br merge_bb);
                  ignore (L.build_cond_br bool_val then_bb else_bb builder);
                 L.builder at end context merge bb
      | A.While (predicate, body) ->
                   let pred_bb = L.append_block context "while" the_function in
                 ignore (L.build br pred bb builder);
                   let body_bb = L.append_block context "while_body" the_function in
                  add terminal (stmt (L.builder at end context body bb) body)
                     (L.build_br pred_bb);
                   let pred_builder = L.builder_at_end context pred_bb in
                   let bool_val = expr pred_builder predicate in
                   let merge_bb = L.append_block context "merge" the_function in
                   ignore (L.build_cond_br bool_val body_bb merge_bb pred_builder);
                  L.builder_at_end context merge_bb
      | A.For (e1, e2, e3, body) -> stmt builder
             ( A.Block [A.Expr e1 ; A.While (e2, A.Block [body ; A.Expr e3]) ] )
    in
    (* Build the code for each statement in the function *)
    let builder = stmt builder (A.Block fdecl.A.body) in
    (* Add a return if the last block falls off the end *)
    add_terminal builder (match fdecl.A.typ with
```

```
 A.Void -> L.build_ret_void
 | t -> L.build_ret (L.const_int (ltype_of_typ t) 0))
  in
  List.iter build_function_body program.functions;
  the_module
```
# Appendix C: All C+ Tests

```
/* fail-assign1.cp */
```
int main() { int i; bool b;

```
i = 42;i = 10;b = true;b = false;i = false; /* Fail: assigning a bool to an integer */
}
/* fail-assign2.cp */int main()
{
 int i;
 bool b;
b = 48; /* Fail: assigning an integer to a bool */
}
/* fail-assign3.cp */void myvoid()
{
 		return;
}
int main()
{
 int i;
i = myvoid(); /* Fail: assigning a void to an integer */}
/* fail-chainassigndecl.cp */
int main()
{
  int x = y = z = 1;return 0;
}
/* fail-dead1.cp */
int main()
{
 int i;
 i = 15;return i;
```

```
i = 32; /* Error: code after a return */}
/* fail-dead2.cp */
int main()
{
 int i;
 		{
 i = 15;return i;
 		}
i = 32; /* Error: code after a return */}
/* fail-expr1.cp */int a;
bool b;
void foo(int c, bool d)
{
int dd;
 bool e;
 a + c;
 c - a;
a * 3;c / 2;d + a; /* Error: bool + int */
}
int main()
{
 return 0;
}
/* fail-expr2.cp */
int a;
bool b;
void foo(int c, bool d)
{
 int d;
 		bool	e;
 b + a; /* Error: bool + int */
```

```
}
int main()
{
 return 0;
}
/* fail-for1.cp */int main()
{
 int i;
 for (; true ; ) \{\} /* OK: Forever */
 for (i = 0; i < 10; i = i + 1) {
  if (i == 3) return 42;
 		}
 for (j = 0; i < 10; i = i + 1) {} /* j undefined */
 return 0;
}
/* fail-for2.cp */int main()
{
 int i;
 for (i = 0; j < 10 ; i = i + 1) {} /* j undefined */
 return 0;
}
/* fail-for3.cp */
int main()
{
 int i;
 for (i = 0; i; i = i + 1) \} /* i is an integer, not Boolean */
 return 0;
}
/* fail-for4.cp */int main()
```

```
{
 int i;
 for (i = 0; i < 10; i = j + 1) {} /* j undefined */
 return 0;
}
/* fail-for5.cp */
int main()
{
 int i;
 for (i = 0; i < 10; i = i + 1) {
 foo(); /* Error: no function foo */		}
 return 0;
}
/* fail-func1.cp */int foo() \{\}int bar()\{\}int baz()\{\}void bar() {} /* Error: duplicate function bar */int main()
{
 return 0;
}
/* fail-func2.cp */
int foo(int a, bool b, int c) \{ \}void bar(int a, bool b, int a) {} /* Error: duplicate formal a in bar */int main()
{
 return 0;
}
/* fail-func3.cp */
```

```
int foo(int a, bool b, int c) { }
void bar(int a, void b, int c) {} /* Error: illegal void formal b */
int main()
{
 return 0;
}
/* fail-func4.cp */
int foo() \{\}void bar() \{\}int print() \{\} /* Should not be able to define print */
void baz() \{\}int main()
{
 return 0;
}
/* fail-func5.cp */int foo() \{\}int bar() \{int a;
 void b; /* Error: illegal void local b */bool c;
 return 0;
}
int main()
{
 return 0;
}
/* fail-func6.cp */
void foo(int a, bool b)
{
}
```

```
int main()
{
 foo(42, true);foo(42); /* Wrong number of arguments */}
/* fail-func7.cp */void foo(int a, bool b)
{
}
int main()
{
 foo(42, true);foo(42, true, false); /* Wrong number of arguments */}
/* fail-func8.cp */
void foo(int a, bool b)
{
}
void bar()
{
}
int main()
{
 foo(42, true);foo(42, bar()); \prime^* int and void, not int and bool \prime}
/* fail-func9.cp */
void foo(int a, bool b)
{
}
int main()
{
 foo(42, true);foo(42, 42); /* Fail: int, not bool */}
/* fail-global1.cp */
```

```
int c;
bool b;
void a; /* global variables should not be void */
int main()
{
 return 0;
}
/* fail-global2.cp */int b;
bool c;
int a;
int b; /* Duplicate global variable */int main()
{
 return 0;
}
/* fail-if1.cp */int main()
{
 if (true) \{\}if (false) \{\} else \{\}if (42) \} /* Error: non-bool predicate */}
/* fail-if2.cp */int main()
{
 if (true) \{foo; /* Error: undeclared variable */
 		}
}
/* fail-if3.cp */int main()
{
 if (true) \{				42;
```

```
		}	else	{
  bar; /* Error: undeclared variable */
 		}
}
/* fail-malloc.cp */int main()
{
  				malloc(3*3);
  return 0;
}
/* fail-mallocbool.cp */
int main()
{
  				malloc(true*sizeof(int));
  return 0;
}
/* fail-nomain.cp *//* fail-pointerassign.cp */
int main()
{
  int* i;				bool*	b;
  i = b; /* Error: illegal pointer assignment */}
/* fail-return1.cp */
int main()
{
 return true; /* Should return int */}
/* fail-return2.cp */
void foo()
{
 if (true) return 42; /* Should return void */
 else return;
}
int main()
{
 return 42;
```

```
}
/* fail-while1.cp */
int main()
{
int i;
 while (true) {
 i = i + 1;		}
 while (42) { /* Should be boolean */i = i + 1;		}
}
/* fail-while2.cp */
int main()
{
int i;
 while (true) {
 i = i + 1;		}
 while (true) {
 foo(); /* foo undefined */		}
}
/* test-add1.cp */int add(int x, int y)
{
return x + y;
}
int main()
{
 print( add(17, 25) );
 return 0;
}
```
```
/* test-addinit.cp */int main()
{
  int x = 4 + 2;
  				print(x);
  return 0;
}
/* test-app_insert.cp *//* =============================== Data Structures
====================================*/
/* Stores a key-value property pair for a given node */struct Prop {
/* memory struct to retain properties */int prop_id;
		char*	property;
 		char*	value;
};
/* Node data structure */
struct Node {
/* node id is hash int id, node label is string id, prop are properties */int node_id;
 int prop_cnt;
		char*	node_label;
 Prop *property[10];
};
int node_index_aval = 1000;/* Edge data structure */struct Edge {
/* edge_id is has int id, edge_label is string id, prop are properties */int edge_id;
       int num_pairs;
       int prop_cnt;
 		char*	edge_label;
       Node *src;
       Node *trg;
 Prop *property;
};
```

```
int nodes = 0;
int edges = 0;
int properties = 0;
/* int node index avail = 1000; */
/* Node* nodeIndex[node_index_avail]; */
Node*	dummyItem;
Node* item;
/* struct edge^* edgeIndex[1000]; *//* struct edge^* dummyItemEdge; *//* struct edge* itemEdge; */
Prop* propIndex[1000];
Prop* dummyItemProp;
Prop* itemProp;
```

```
/*	=============================	Creation	Functions	=========================	*/
```
/\* Insert a Node into Hashable Index for Reference  $*/$ int insert node(char\* key) {

/\* have to declare all variables at the beginning  $*/$ Node \*item =  $(Node^*)$  malloc(sizeof(Node)); int hashIndex = 0, i = 0;  $\frac{1}{2}$  have to declare are variables at the top of a function  $\frac{1}{2}$ 

```
/* FIXME this should be globals!!! */		Node*	nodeIndex[node_index_avail];
```

```
/* make a tmp node to initialize the "global" nodeIndex array */Node*tmpNode = (Node*) malloc(sizeofNode));tmpNode->node_label = "init";
tmpNode\text{-}prop{\_}cnt = 0;tmpNode\text{-}node_id = 0;
```

```
/* FIXME: strdup is broken, might be returning null *//* item->node_label = strdup(key); */item->node label = key;item\text{-}prop{\text{-}}cnt = 0;
```

```
/* get the hash *//* printf is not that fancy yet */printf("Insert node: ");
		printf(key);
		printf("\n");
```

```
for (i = 0; i < node_index_aval; i++){
  nodeIndex[i] = tmpNode;
 		}
 /* move in array until an empty or deleted cell */while(hashIndex < node_index_avail && nodeIndex[hashIndex]->node_id != -1) {
  /* go to next cell */					++hashIndex;
 		}
 		node_index_avail--;
 item->node_id = hashIndex;
 nodeIndex[hashIndex] = item;
 printf("inserted at index: "); print(hashIndex); printf("\n");
 return hashIndex;
}
/*	==============================	MAIN	===========================	*/
int main()
{
 int main node id = insert node("main node");
 printf("Main node id: "); print(main_node_id); printf("\n");
 return 0;
}
/* test-application.cp */
int size = 1000;
struct Record {
  				char*	name;
  int student id;
  int grade;
};
int main()
{
  Record class[size];
  Record tmp;
  int i = 0;
  for (i = 0; i < size; i++){
    tmp.student id = size % (2 * i + 3);class[i] = tmp;
```

```
				}
  tmp = class[7];				print(tmp.student_id);
  return 0;
}
/* test-arith1.cp */int main()
{
 print(39 + 3);
 return 0;
}
/* test-arith2.cp */int main()
{
 print(1 + 2 * 3 + 4);return 0;
}
/* test-arith3.cp */int foo(int a)
{
 return a;
}
int main()
{
 int a;
 a = 42;a = a + 5;		print(a);
 return 0;
}
/* test-arrayaccess.cp */
int main()
{
  int a[10], i;
  for(i = 0; i < 9; i++){
    a[i] = i;				}
```

```
				print(a[3]);
  				print(a[4]);
  				print(a[5]);
  				print(a[6]);
  return 0;
}
/* test-arraydecl.cp */
int main()
{
  int a[10], i;
  				a;
}
/*
*	test-castvoidptr_to_intptr.cp
 *
*	Test	that	the	cast	functionality	works	as	an	expression	
 *
 *	Date	4-12-2017
*
*/
int main()
{
  void<sup>*</sup> x;
  int^* y;
  y = (int^*) x;return 0;
}
/* test chain of assignment operators */
int main()
{
  int a, b, c, d;a = b = c = d;return 0;
}
/* test-charstar.cp */int main()
{
  char* c = "this is a char star.\n\cdot n";
  				printf(c);
  return 0;
```

```
}
/* test initialization lists */int main()
{
  int a = 1, b = 2, c = 3, d = 4;
  				print(d);
  return 0;
}
/* test-fib.cp */int fib(int x)
{
 if (x < 2) return 1;
 return fib(x-1) + fib(x-2);}
int main()
{
 		print(fib(0));
 		print(fib(1));
 		print(fib(2));
 		print(fib(3));
 		print(fib(4));
 		print(fib(5));
 return 0;
}
/* test-for1.cp */int main()
{
 int i;
 for (i = 0; i < 5; i = i + 1) {
  				print(i);
 		}
 		print(42);
 return 0;
}
/* test-for2.cp */
int main()
{
 int i;
 i = 0;
```

```
for (; i < 5; ) {
  				print(i);
  i = i + 1;		}
 		print(42);
 return 0;
}
/* test-func1.cp */
int add(int a, int b)
{
 return a + b;
}
int main()
{
 int a;
 a = add(39, 3);		print(a);
 return 0;
}
/* test-func2.cp */
/* Bug noticed by Pin-Chin Huang */
int fun(int x, int y){
 return 0;
}
int main()
{
 int i;
 i = 1;fun(i = 2, i = i+1);		print(i);
 return 0;
}
/* test-func3.cp */
void printem(int a, int b, int c, int d)
```

```
{
 		print(a);
 		print(b);
 		print(c);
 		print(d);
}
int main()
{
 		printem(42,17,192,8);
 return 0;
}
/* test-func4.cp */int add(int a, int b)
{
 int c;
 c = a + b;return c;
}
int main()
{
 int d;
 d = add(52, 10);		print(d);
 return 0;
}
/* test-func5.cp */
int foo(int a)
{
 return a;
}
int main()
{
 return 0;
}
/* test-func6.cp */
void foo() \{\}int bar(int a, bool b, int c) { return a + c; }
```

```
int main()
{
 print(bar(17, false, 25));
 return 0;
}
/* test-func7.cp */
int a;
void foo(int c)
{
a = c + 42;}
int main()
{
		foo(73);
 		print(a);
 return 0;
}
/* test-func8.cp */
void foo(int a)
{
 print(a + 3);}
int main()
{
 		foo(40);
 return 0;
}
/* test-gcd.cp */
int gcd(int a, int b) {
while (a != b) {
  if (a > b) a = a - b;
  else b = b - a;
 		}
 return a;
}
int main()
```

```
{
 		print(gcd(2,14));
 		print(gcd(3,15));
 		print(gcd(99,121));
 return 0;
}
/* test-gcd2.cp */
int gcd(int a, int b) {
 while (a != b)if (a > b) a = a - b;
  else b = b - a;
 return a;
}
int main()
{
 		print(gcd(14,21));
 		print(gcd(8,36));
 		print(gcd(99,121));
 return 0;
}
/* test-gobainit.cp */
int size = 100;
int main()
{
  				print(size);
  return 0;
}
/* test-global1.cp */
int a;
int b;
void print_a()
{
 		print(a);
}
void print_b()
{
 		print(b);
```

```
}
void incab()
{
 a = a + 1;b = b + 1;}
int main()
{
 a = 42;b = 21;		print_a();
 		print_b();
 		incab();
 		print_a();
 		print_b();
 return 0;
}
/* test-global2.cp */
bool i;
int main()
{
int i; /* Should hide the global i */i = 42;print(i + i);
 return 0;
}
/* test-global3.cp */
int i;
bool b;
int j;
int main()
{
i = 42;j = 10;print(i + j);return 0;
}
```

```
/* test-hello.cp */
int main()
{
 		print(42);
 		print(71);
 		print(1);
 return 0;
}
/* test-if1.cp */int main()
{
 if (true) print(42);
 		print(17);
 return 0;
}
/* test-if2.cp */int main()
{
 if (true) print(42); else print(8);
 		print(17);
 return 0;
}
/* test-if3.cp */int main()
{
 if (false) print(42);
 		print(17);
 return 0;
}
/* test-if4.cp */int main()
{
 if (false) print(42); else print(8);
 		print(17);
 return 0;
}
/* test-if5.cp */int cond(bool b)
```

```
{
 int x;
 if(b)x = 42;		else
  x = 17;return x;
}
int main()
{
print(cond(true));
print(cond(false));
return 0;
}
/* test-inlinefor.cp */
int main()
{
  int i;
  for (i=0; i < 10; i++){}
  return 0;
}
/* test-lazybooboo.cp */
int main()
{
  int x = 1;
  int y = x + 1;x = 5;				print(x);
  				print(y);
}
/* test-local1.cp */
void foo(bool i)
{
 int i; /* Should hide the formal i */i = 42;print(i + i);
}
int main()
```

```
{
		foo(true);
return 0;
}
/* test-local2.cp */int foo(int a, bool b)
{
int c;
 bool d;
c = a;return c + 10;
}
int main() \{print(foo(37, false));
return 0;
}
/* test-mallocassign.cp */
int main()
{
  int* array = (int*) malloc(sizeof(int));
  				array;
  return 0;
}
/* test-mallocassign2.cp */
int main()
{
  int x;
  int* ptr = (int*) malloc(sizeof(int));
  *ptr = 5;				print(*ptr);	
  return 0;
}
/* test-mallocexpr.cp */
/*
* Test for assigning a value to a pointer, via the
*	linked	in	C	malloc	function
*
*	Date	4-11-2017
```

```
*
*/
int main()
{
  			malloc(sizeof(int));
  return 0;
}
/* test-modequals.cp */
int main()
{
  int i;
  i = 11;i % = 2;				print(i);
  return 0;
}
/* test-multimalloc.cp */
/* test for allocating multiple entries */int main()
{
  				malloc(10*sizeof(int));
  				malloc(sizeof(bool)*300);
  return 0;
}
/* test-multiptraddr.cp */
int main()
{
  int a;
  int *b = \&a;int *c = & a;*b = 5;C = 42;				print(a);
  				print(*b);
  				print(*c);	
  return 0;
```

```
}
/* test-nestedcall.cp */
int a (int x)
{
  return x + 1;
}
int b (int y)
{
  return y + 2;
}
int main()
{
  int z = 5;
  				print(b(a(z)));
  return 0;
}
/* test-nodeEdgeHash.cp */
/* Hashable Code for Node/Edge ID */
int hashCode(int key, int size) {
  return key % size;
}
/* Node data structure */
struct Node {
    /* node_id is hash int id, node_label is string id, prop are properties */int node_id;
    								char*	node_label;
     								char*	prop;
};
/* Edge data structure */
struct Edge {
    /* edge_id is has int id, edge_label is string id, prop are properties */int edge_id;
     int source_id;
     int sink_id;
    								char*	edge_label;
     								char*	prop;
```

```
};
```

```
int size = 100;
Node*	hashArray[100];
Node*	dummyItem;
Node* item;
int main()
{
  Node n1, n2, n3;
  Edge e1, e2, e3;
  int h = hashCode(1005, size);				print(h);
  return 0;
}
/* test-ops1.cp */
int main()
{
 print(1 + 2);
 print(1 - 2);
 print(1 * 2);
 print(100 / 2);
 		print(99);
 printb(1 == 2);
 printb(1 == 1);
 		print(99);
 printb(1 != 2);
 printb(1 != 1);
 		print(99);
 printb(1 < 2);
 printb(2 < 1);
 		print(99);
 printb(1 \leq 2);
 printb(1 \leq 1);
 printb(2 \leq 1);
 		print(99);
 printb(1 > 2);
 printb(2 > 1);
 		print(99);
 printb(1 \ge 2);
 printb(1 \geq 1);
 printb(2 \ge 1);
 return 0;
}
```

```
/* test-ops2.cp */int main()
{
 		printb(true);
 		printb(false);
 printb(true && true);
 printb(true && false);
 printb(false && true);
 printb(false && false);
 printb(true || true);
 printb(true | | false);
 printb(false | | true);
 printb(false | | false);
 		printb(!false);
 		printb(!true);
 		print(-10);
 print(--42); /* WHY DOESNT THIS WORK */
}
/* test-pluspluspostfix.cp */
int main()
{
  int i = 1;i++;				print(i);
  return 0;
}
/* test-plusplusprefix.cp */
int main()
{
  int i = 1;
  ++i;				print(i);
  return 0;
}
/* test-pointeradd.cp */
/* test for enabling pointer addition */int main()
{
  int^* x;
```

```
x = (int*) malloc(2 * sizeof(int));
  *_{X} = 5;x = x + 1;*x = 10;				print(*x);
  return 0;
}
/* test-pointeraddress.cp */
/*
*	Test	for	getting	the	address	of	a	pointer,	via	the	
*	via	the	'&'	operator
*
*	Date	4-11-2017
*
*/
int main()
{
 int x;
 int * ptr;
 int **ptr1;x = 5;
 ptr = \&x;ptr1 = &ptr;
 return 0;
}
/* test-pointerassign.cp */
/*
* Test for assigning a value to a pointer, via the
*	linked	in	C	malloc	function
*
*	Date	4-11-2017
*
*/
int main()
{
 int * <i>ptr1</i>;int * ptr2;
 ptr1 =ptr2;return 0;
}
```

```
/* test-pointerdecl.cp */
/*
* Test for declaring a "pointer variable"
*
* This simple test just needs not to fail when the variable is declared.
*	Does	NOT	test	assignment	to	the	pointer,	which	will	be	another	test.
*
*	Date:	4-11-2017
*
*/
int main()
{
int * ptr;
 return 0;
}
/* test-pointerderef.cp */
/* This test uses the pointer dereference operator
*	
*	Date:	4-22-2017
*
*/
int main()
{
  int x;
  int * p;int y;
  x = 5;
  p = \&x;y = *p;				print(y);
  return 0;
}
/* test-pointerexpr.cp */
/*
* Test for proving that a pointer is an acceptable statement
*
*	Date	4-12-2017
*
*/
```

```
int main()
{
 int * ptr;
 			ptr;
 return 0;
}
/* test-pointerfree.cp */
/*
* Test for freeing allocated memory with linked-in C free() function
*
*	Date	4-13-2017
*
*/
int main()
{
 int * ptr;
 ptr = (int*) malloc(sizeof(int));
 			free(ptr);
 return 0;
}
/* test-pointerlhs.cp */
/* Tests whether a pointer can be used on the LHS without a declaration */int main()
{
  int * p;p = (int*) malloc(sizeof(int));
  *p = 5;				print(*p);
  return 0;
}
/* test-pointermalloc.cp */
/*
* Test for assigning a value to a pointer, via the
*	linked	in	C	malloc	function
*
*	Date	4-11-2017
*
*/
```

```
int main()
{
 int * ptr;
 ptr = (int*) malloc(sizeof(int));
 return 0;
}
/* test-printbig.cp */
```
/\*

```
*	Test	for	linking	external	C	functions	to	LLVM-generated	code
```
\*

\* printbig is defined as an external function, much like printf

```
*	The	C	compiler	generates	printbig.o
```

```
* The LLVM compiler, llc, translates the .ll to an assembly .s file
```

```
*	The	C	compiler	assembles	the	.s	file	and	links	the	.o	file	to	generate
```

```
*	an	executable
```
\*/

int main()

```
{
 printbig(72); /* H*/printbig(69); /* E */printbig(76); /* L */printbig(76); /* L */printbig(79); /* O*/printbig(32); /* */
 printbig(87); /* W */printbig(79); /* O*/printbig(82); /* R*/printbig(76); /* L */printbig(68); /* D */return 0;
}
```

```
/* test-printf.cp */
```
/\*

\* Test for linking "hello world" enablement in CPLUS

\*

\* printf is defined as an external function

\* The C compiler generates printbig.o, which includes the C standard IO library

- \* which includes printf.
- \* The LLVM compiler, llc, translates the .ll to an assembly .s file

\* The C compiler assembles the .s file and links the .o file to generate

```
*	an	executable
*
*	Date:	3-20-2017
*
*/
int main()
{
 printf("Hello, My name is Alex\n");
 return 0;
}
/* test-sizeof.cp */
/*
*	test-sizeof.cp	
*	Test	for	using	the	sizeof	operator
*
*	Date	4-12-2017
 *
*/
int main()
{
 size_t x;
 x = sizeof(int);
 return 0;
}
/* test-strlit.cp */
void accept(string s)
{
  				return;
}
int main()
{
  string s;
  s = "hello world";
  				accept(s);
  return 0;
}
/* test-structaccess.cp */
struct Test {
```

```
int x;bool y;
  				int	a[10];
};
int main()
{
  Test t;
  t.x = 8;				print(t.x);
  return 0;
}
/* test-structarrow.cp */
struct Test {
  int x;
  bool y;
  				int	a[10];
};
int main()
{
  Test* t = (Test*) malloc(sizeof(Test));
  t - > x = 8;				print(t->x);
  return 0;
}
/* test-structdecl.cp */
struct Test {
  int x;
  bool y;
  				int	a[10];
};
int main()
{
  Test t;
  return 0;
}
/* test-var2.cp */int main()
{
```

```
int a;
 a = 42;		print(a);
 return 0;
}
/* test-var2.cp */
int a;
void foo(int c)
{
 a = c + 42;}
int main()
{
 		foo(73);
 		print(a);
 return 0;
}
/* test-while1.cp */
int main()
{
 int i;
 i = 5;while (i > 0) {
  				print(i);
  i = i - 1;		}
 		print(42);
 return 0;
}
/* test-while2.cp */
int foo(int a)
{
 int j;
 j = 0;while (a > 0) {
 j = j + 2;a = a - 1;		}
 return j;
```

```
}
int main()
{
 		print(foo(7));
 return 0;
}
```